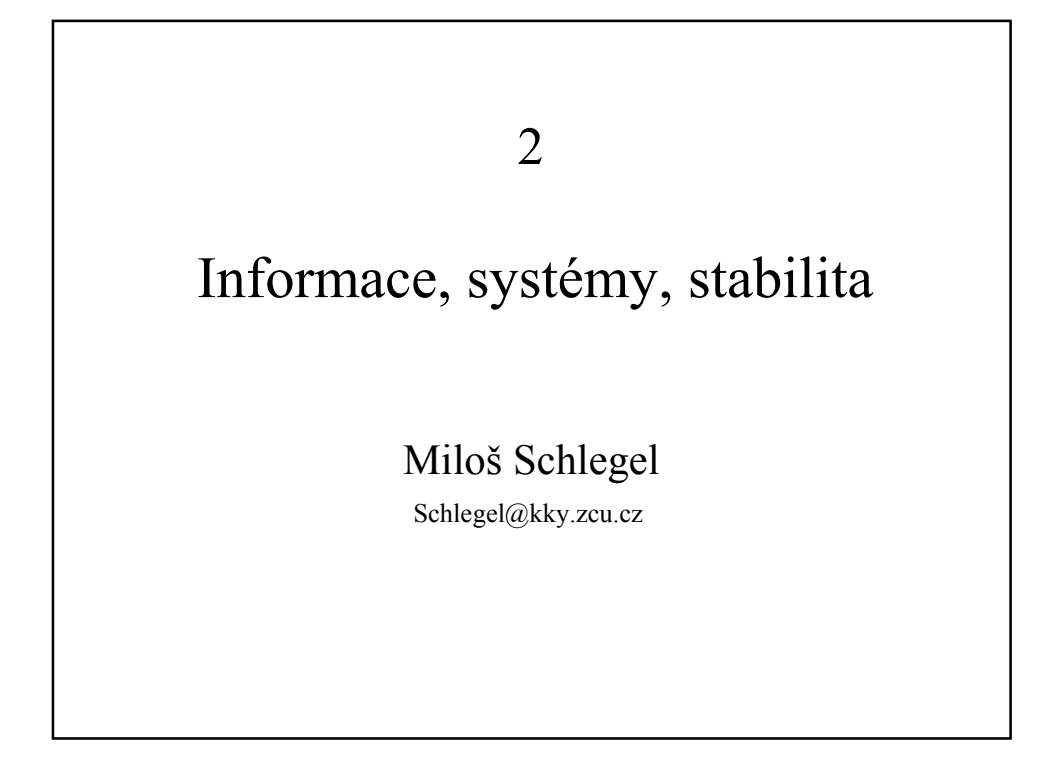

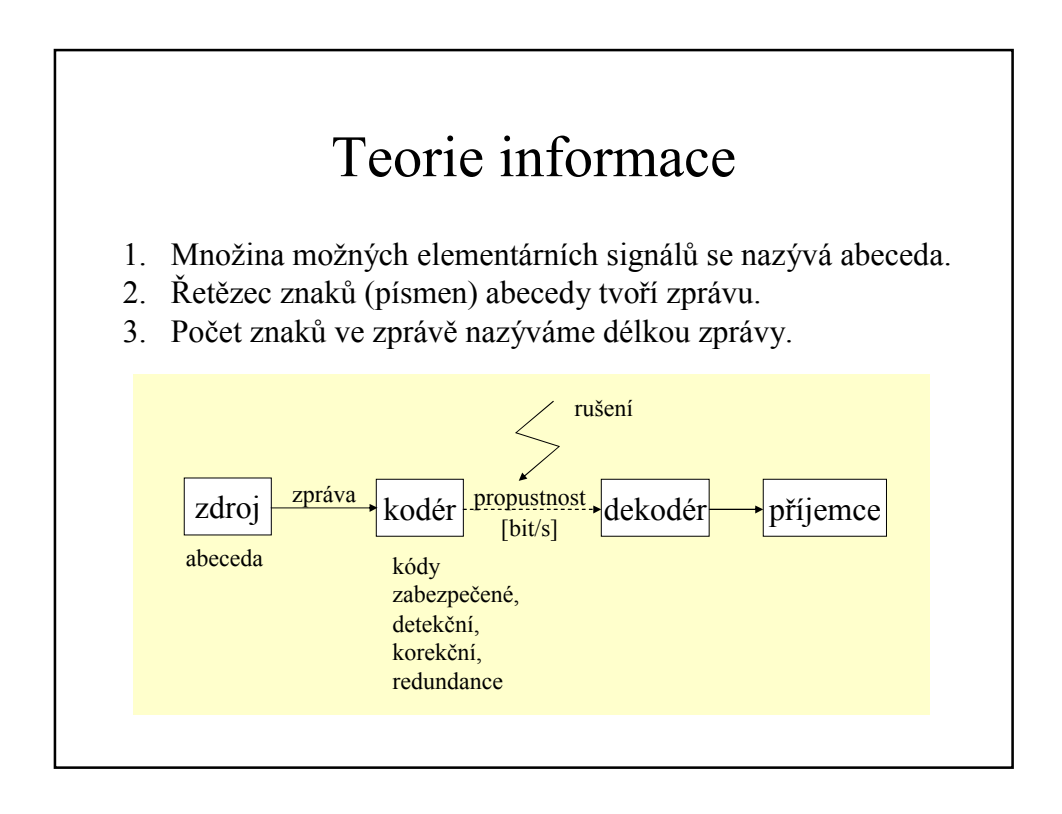

## Entropie

 $H_i = -\log_2 p_i$  |bit  $\sum_{i} P_i$ *i***i**<sub>*i*</sub>  $\sum_{i} P_i$ **<sup><b>i**</sup>*i*<sub>**b**</sup><sub>2</sub>*i*<sub>*i*</sub></sub>  $i = \frac{1}{2} \log_2 P_i$  $H_i = c \log p_i$ (iii)  $P(A_i A_j) = P(A_i)P(A_j) = p_i p_j \Rightarrow f(p_i p_j) = f(p_i) + f(p_j)$ (*ii*)  $p_i > p_j \Rightarrow f(p_i) < f(p_j)$  $H_i = f(p_i)$  $H = \sum p_i H_i = -\sum p_i \log_2 p_i$  $(i)$   $f(1) = 0$ 2  $=\sum p_i H_i = -\sum p_i \log$  $\downarrow$ Entropie či neurčitost  $H_i$  i-tého jevu s pravděpodobností  $p_i$ ,  $\sum_{i} p_i = 1$ , je definována následujícími podmínkami: Entropie i-tého jevu. Entropie celého pokusu.

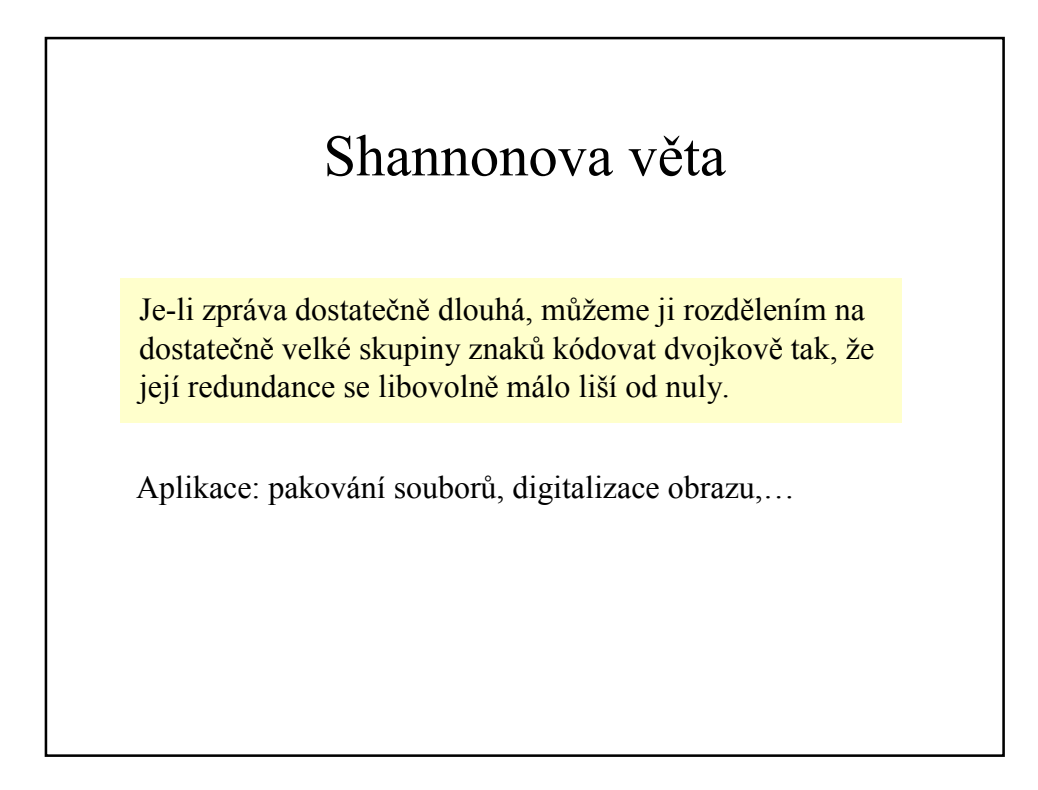

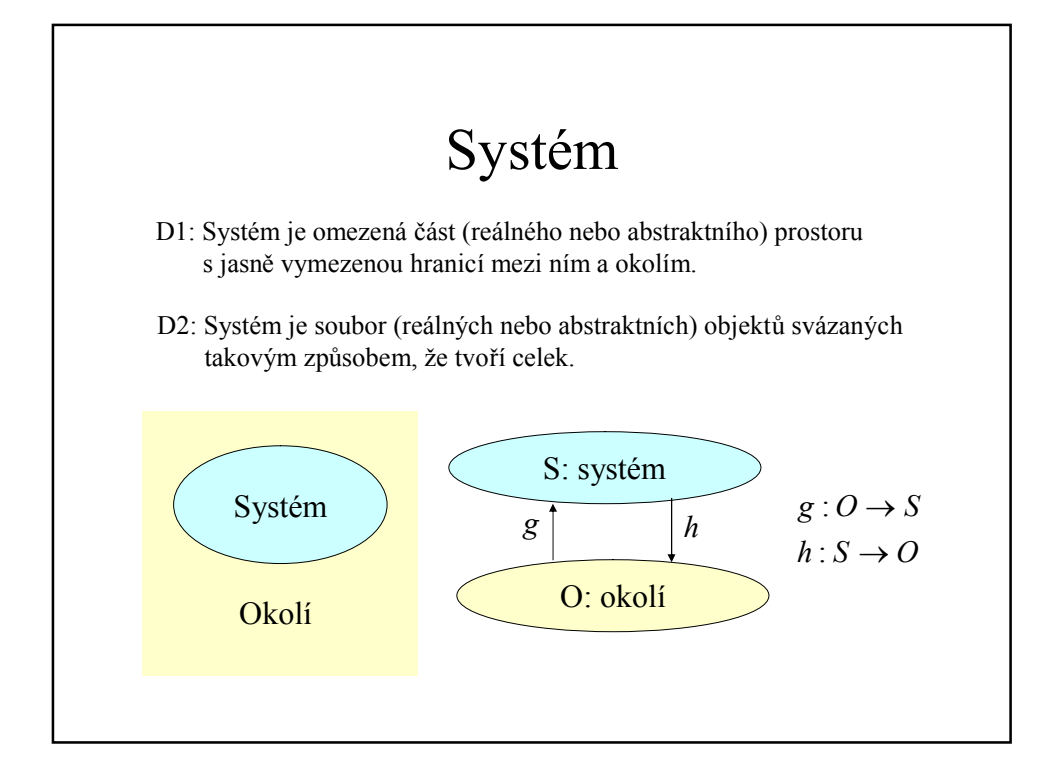

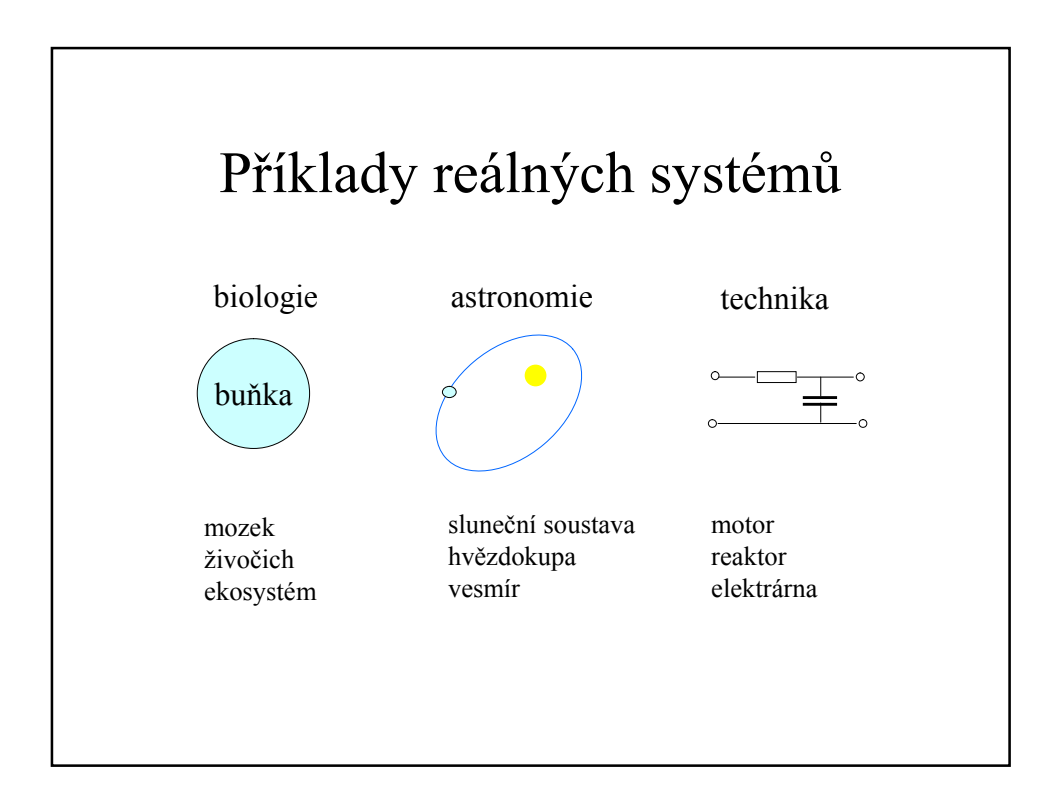

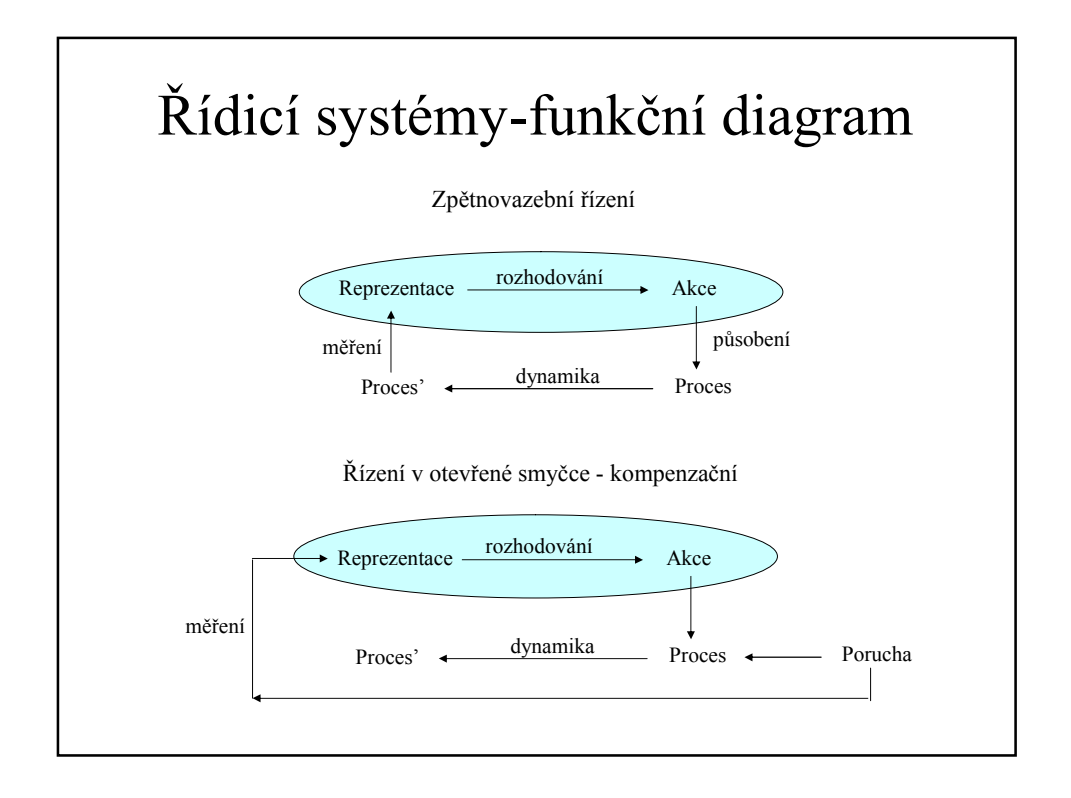

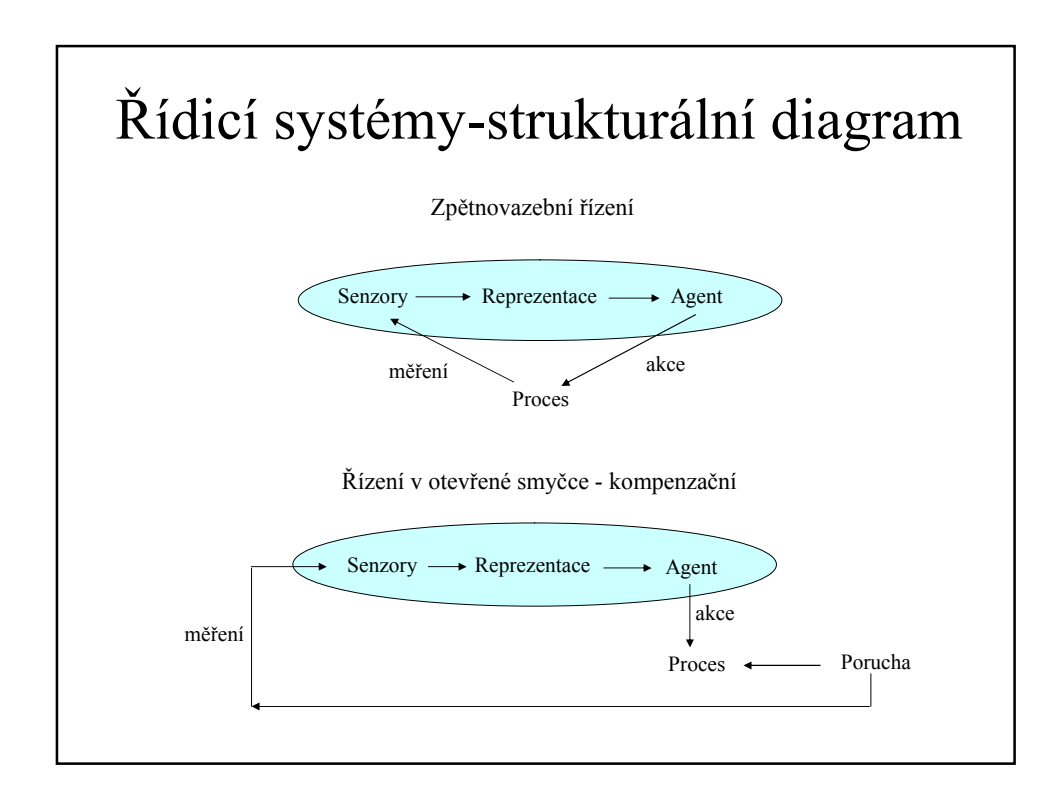

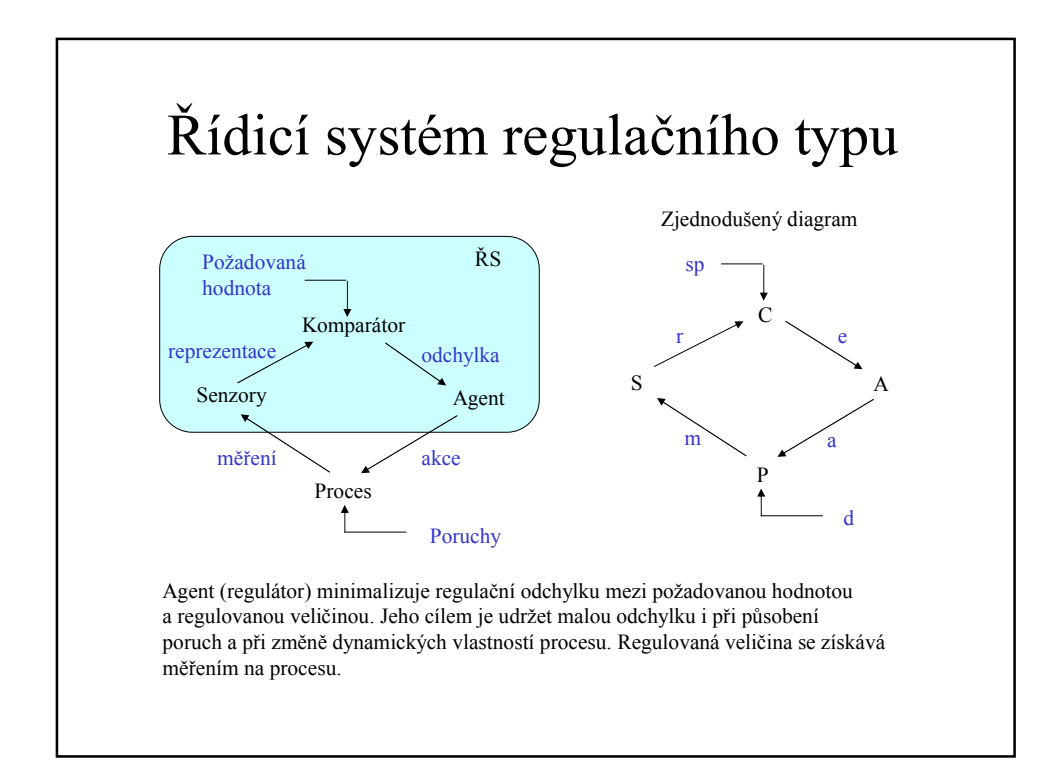

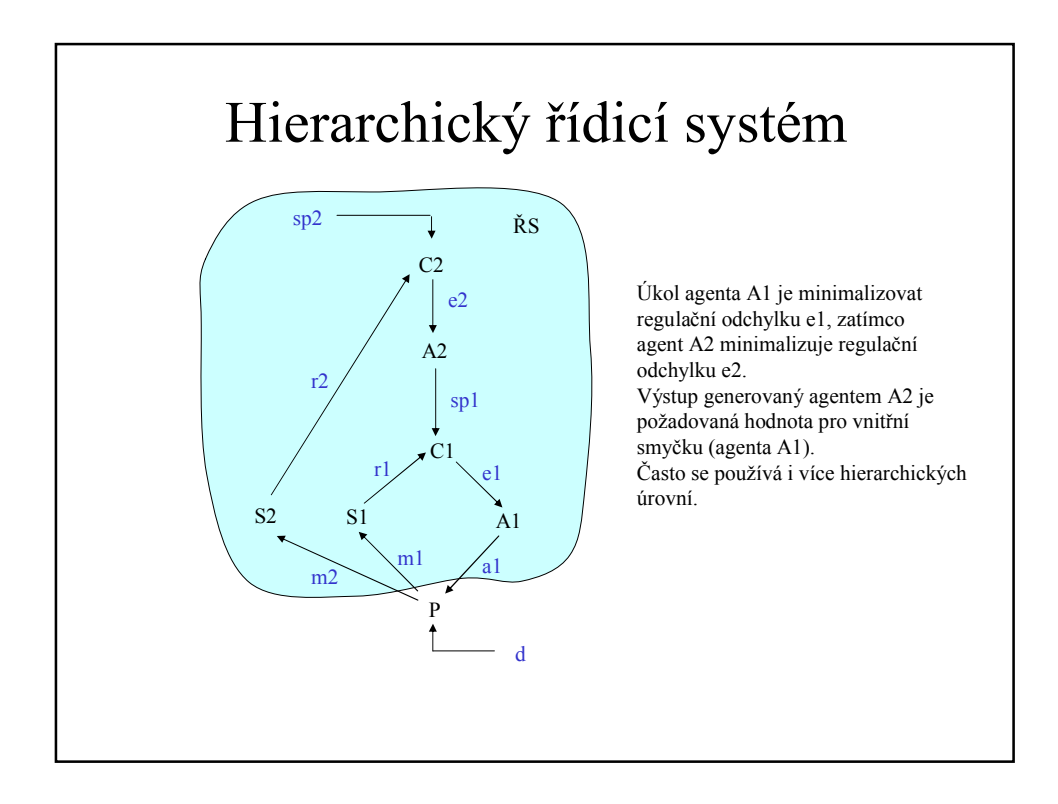

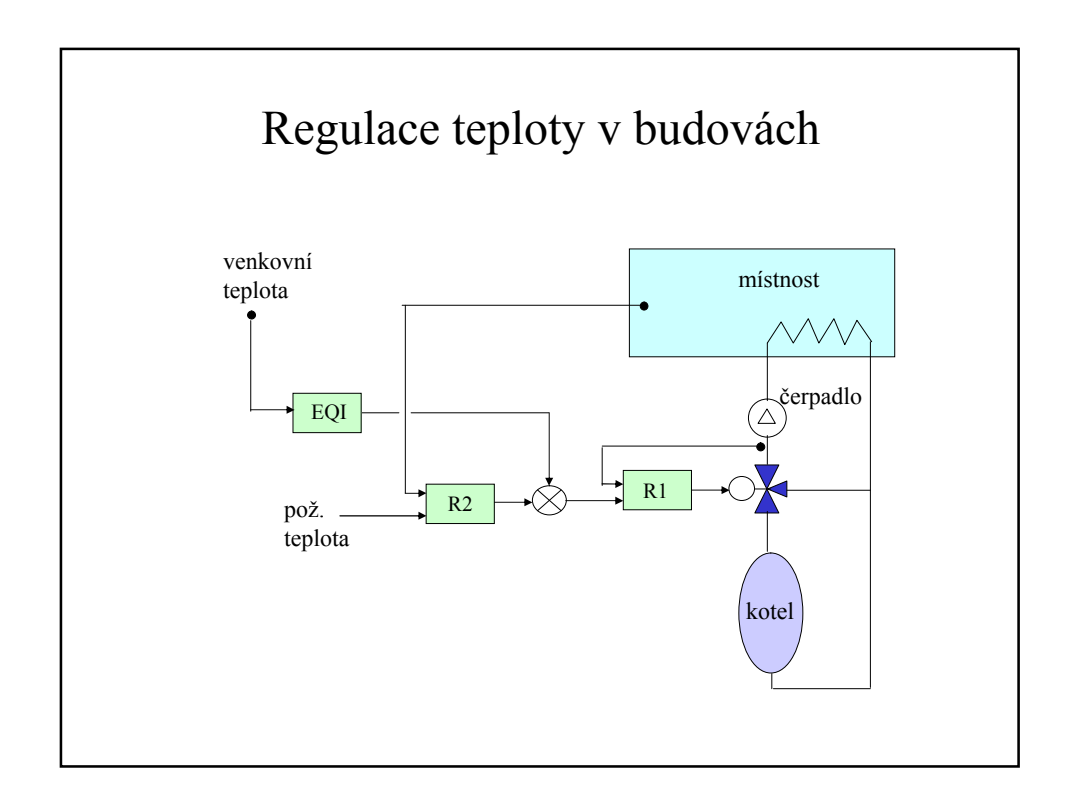

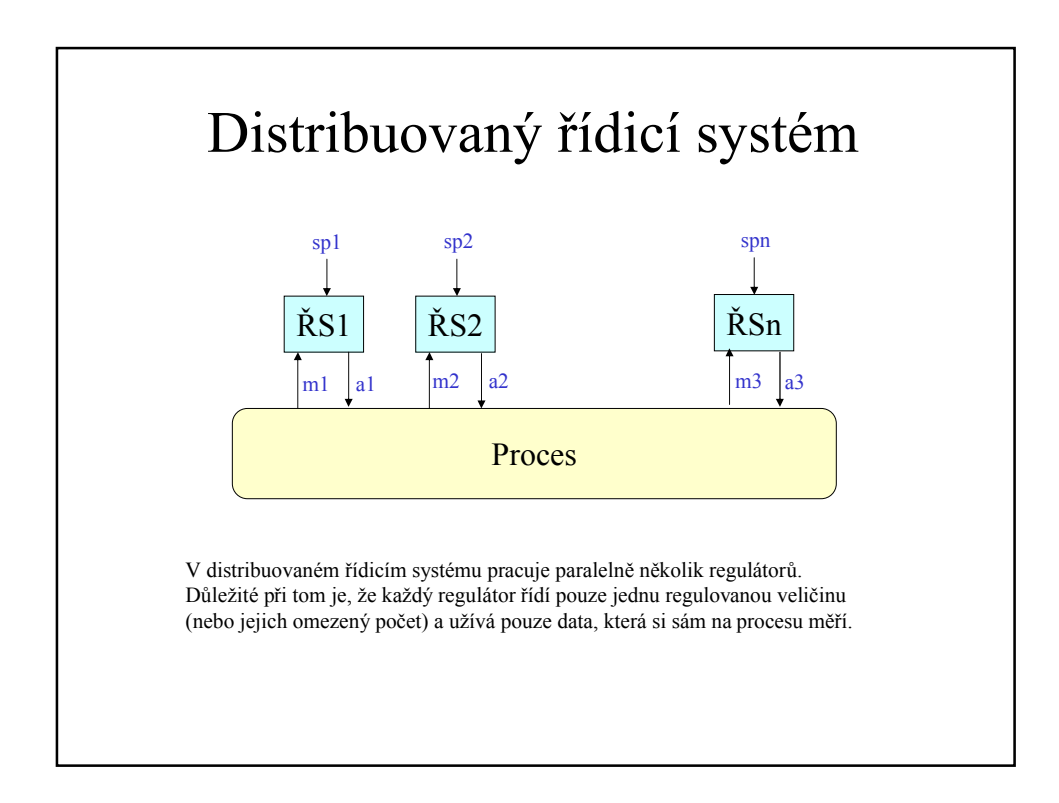

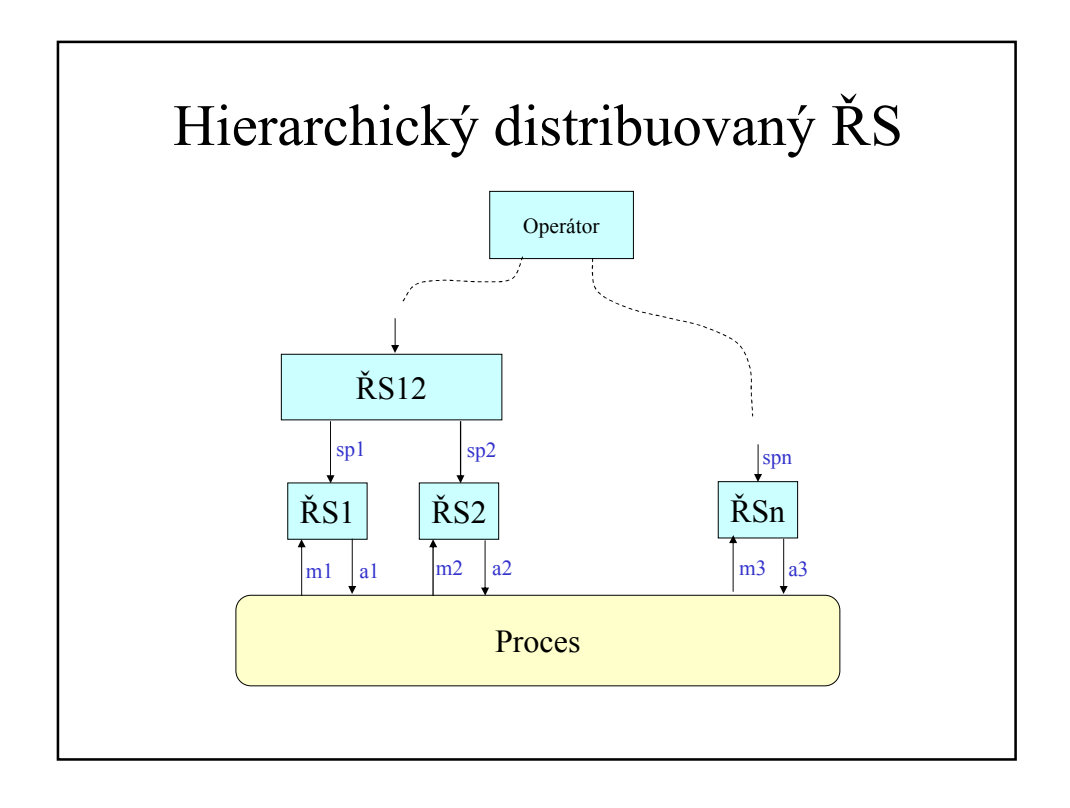

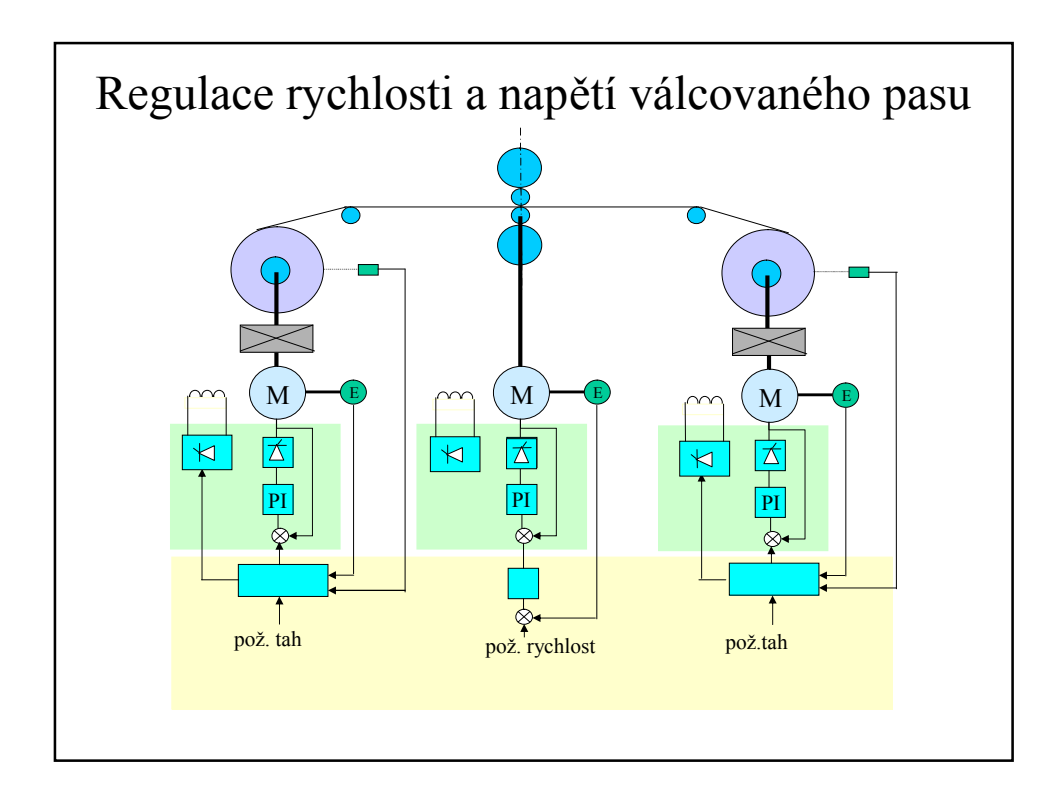

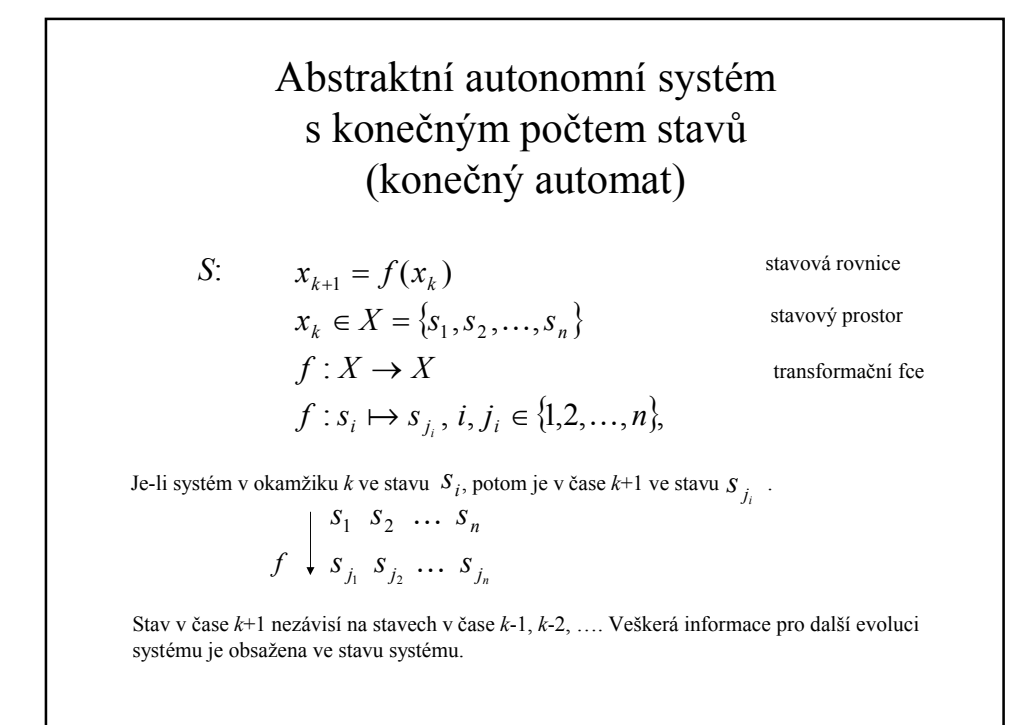

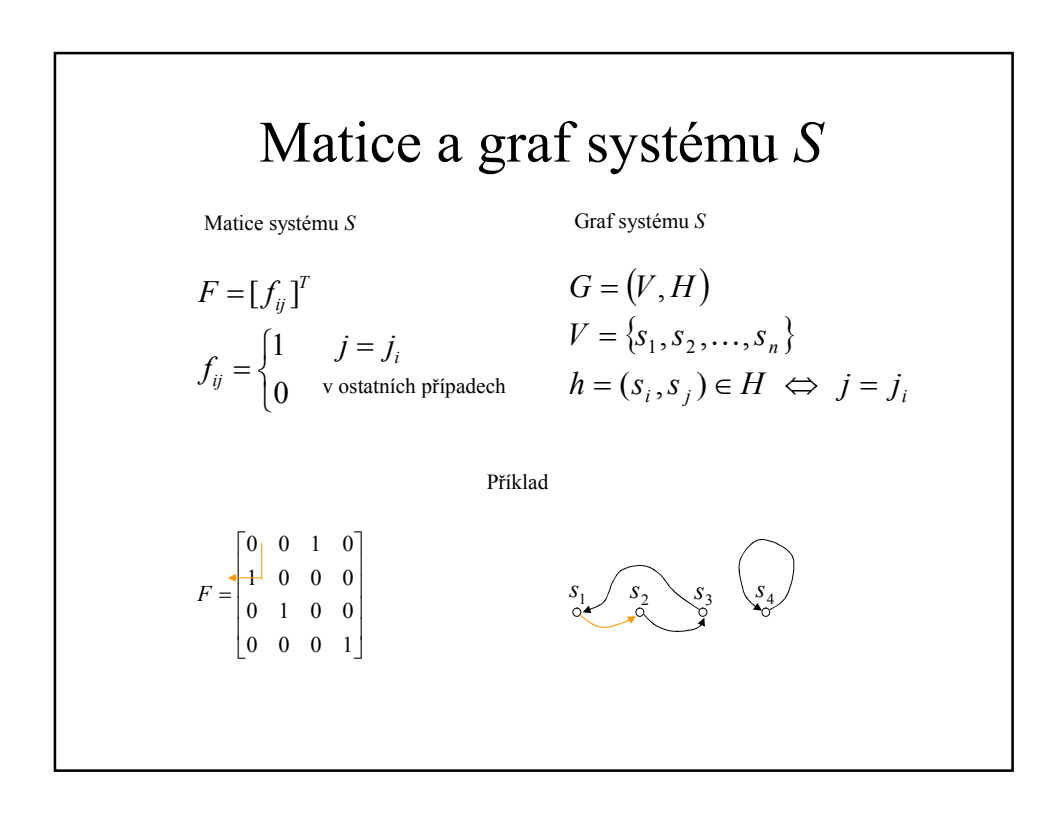

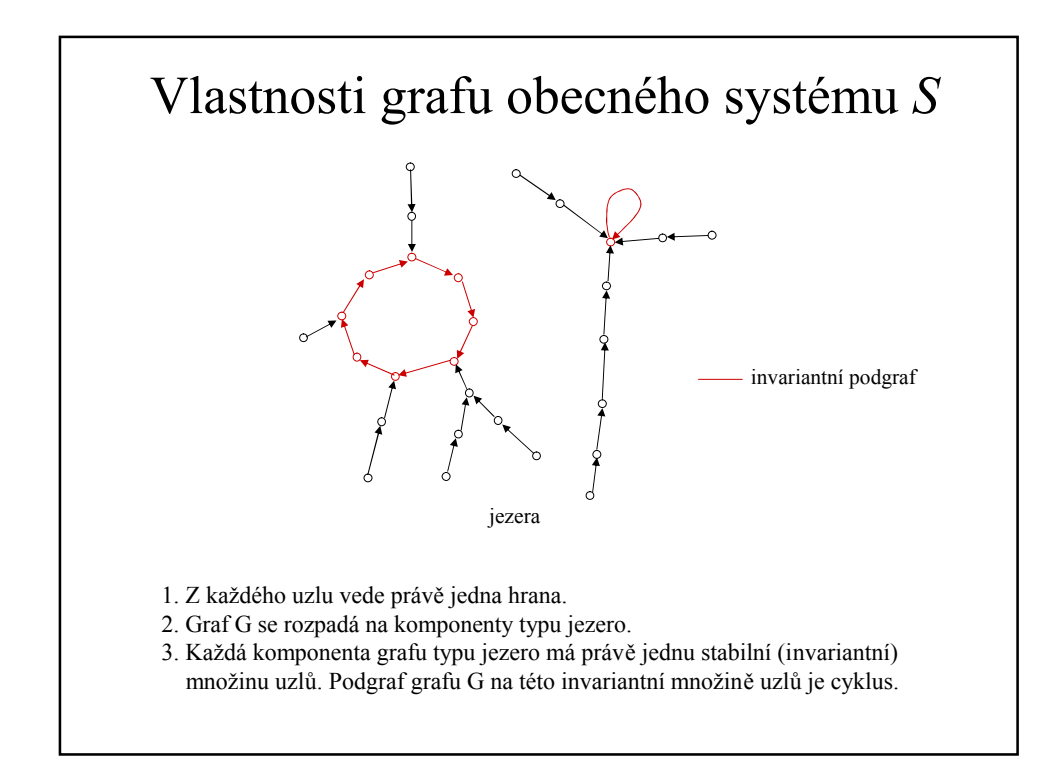

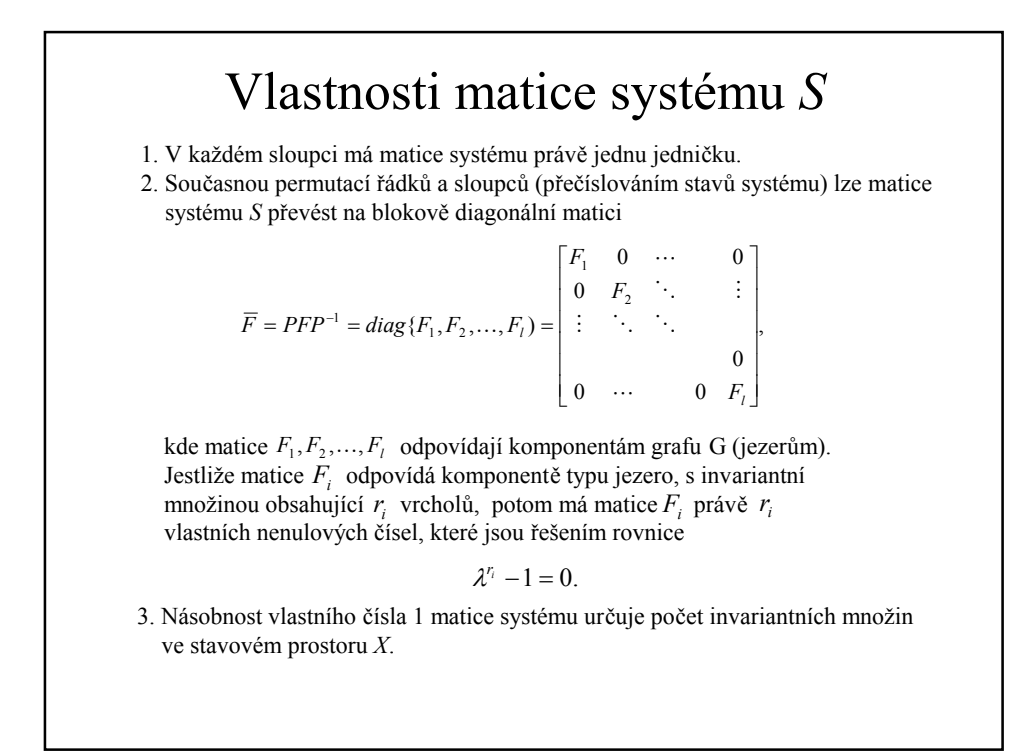

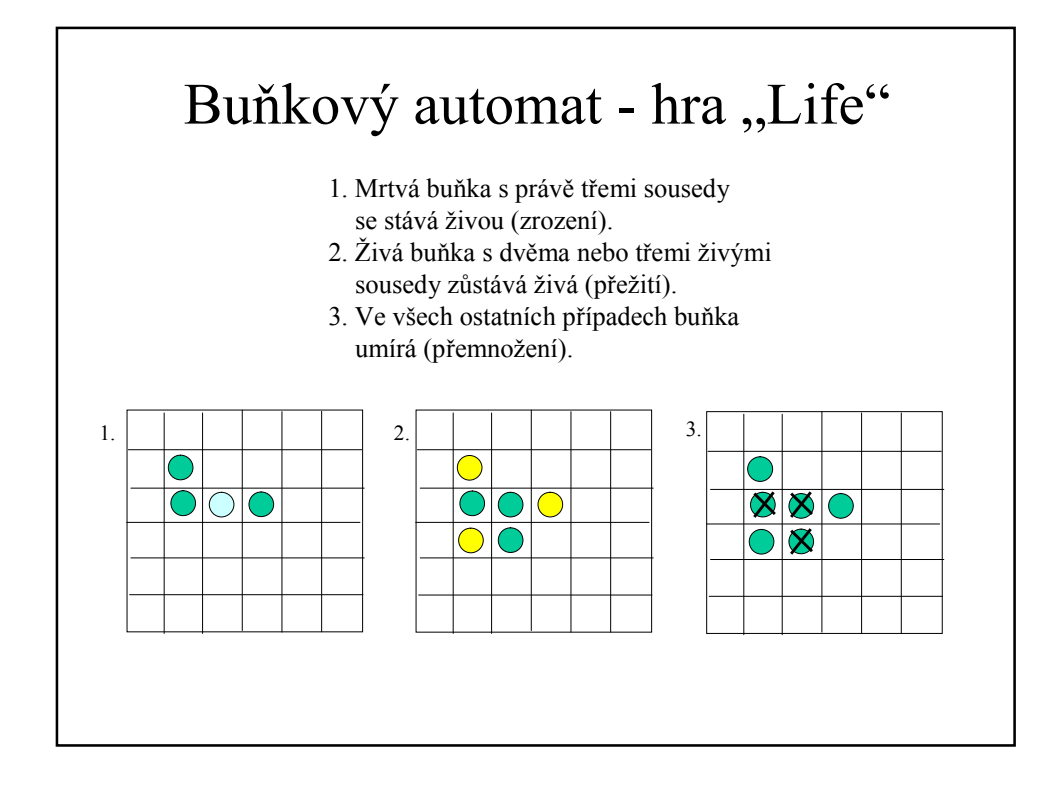

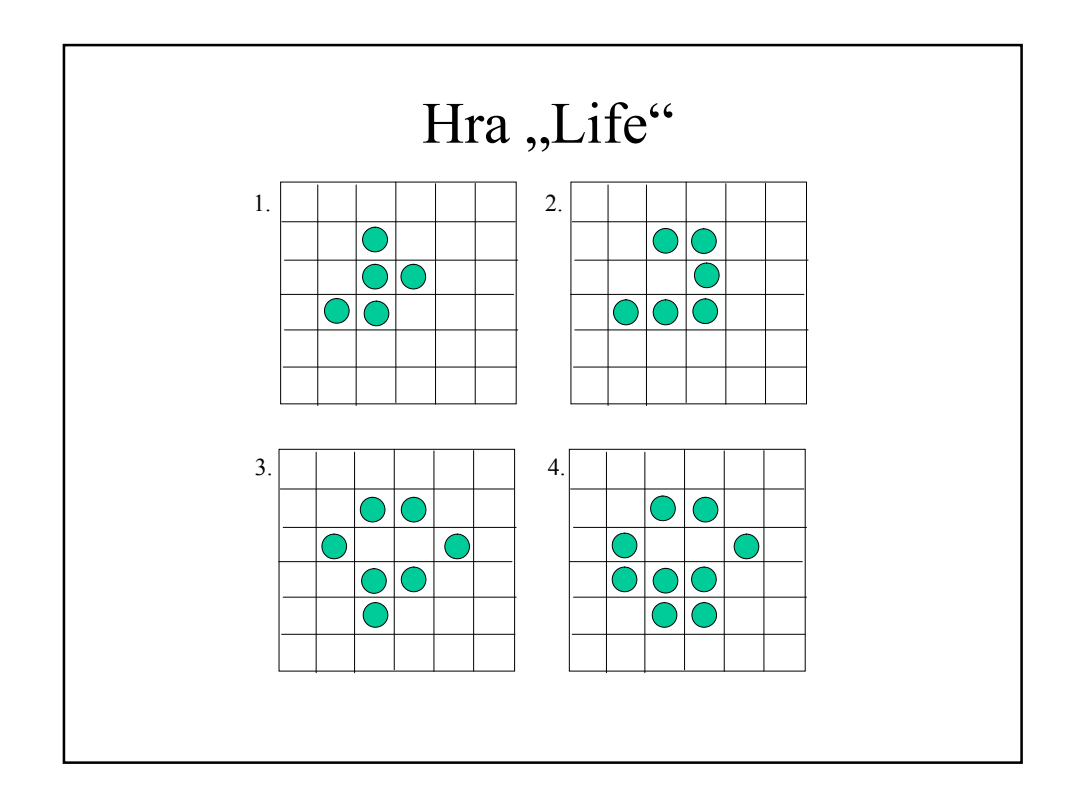

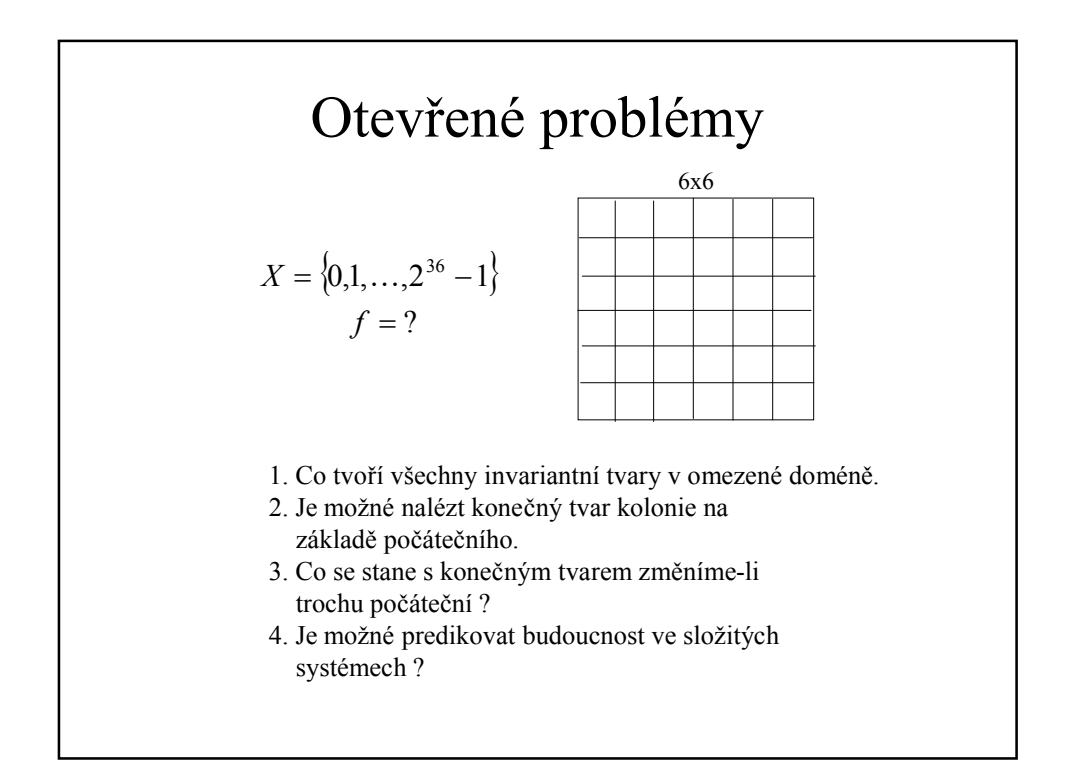

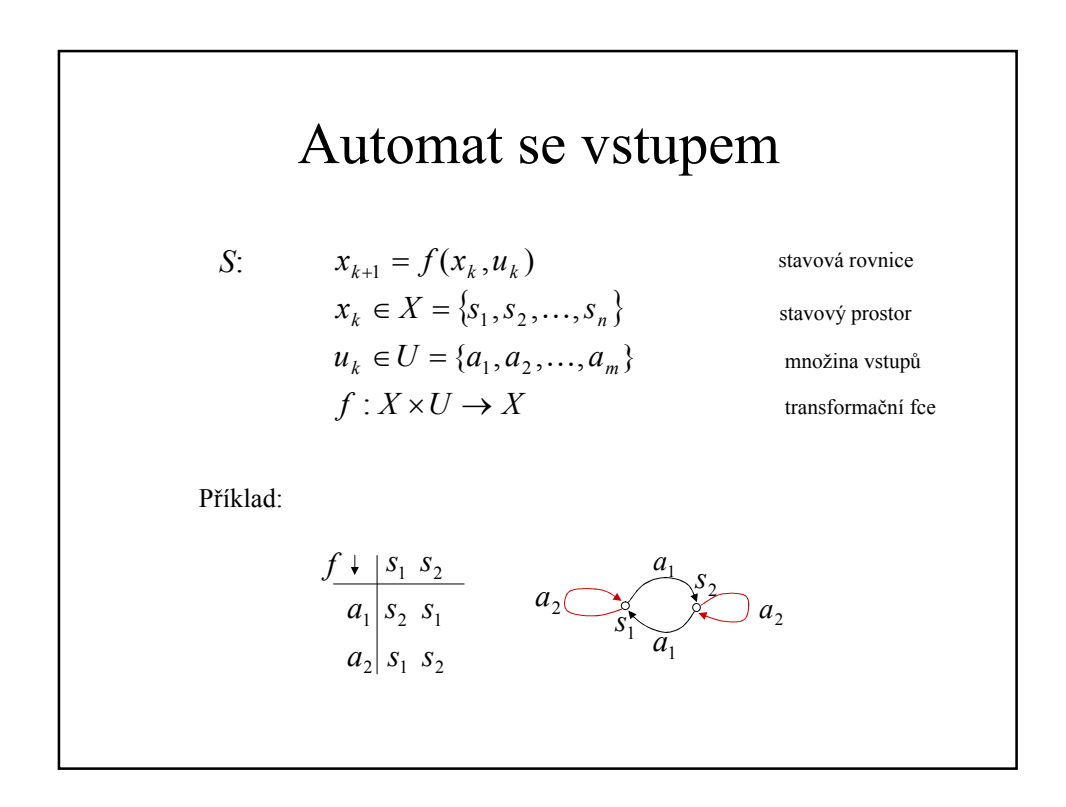

# Praktický příklad automatu

#### Spouštění vozokomorové pece

Jako příklad použití konečného automatu zde uvedeme spouštění vozokomorové pece určené pro výpal šamotu a kameniny při teplotách až 1250°C. Sekvence příkazů při startování pece je následující: Po povelu *START* je spuštěn *ventilátor primárnírho vzduchu* a čeká se na příchod digitální vstupu *tlak OK.* Následuje povel na spuštění odtahového ventilátoru a čekání na příchod vstupu *podtlak OK.* V další fázi se rozhoduje, zda je pec spouštěna ve fázi chlazení nebo ve fázi výpalu. Pro fázi chlazení je proces spouštění ukončen. Pro fázi výpalu je nutno zapnout plyn a počkat na vstup *plyn OK*, a potom nastartovat hořáky, přičemž krok startování hořáků je nutno většinou nejméně jednou opakovat.

Po nastarování ventilátorů se čeká na digitální vstupy, které oznamují, že tyto ventilátory doopravdy běží (tlakové diference) Nepřijdou-li tyto vstupy do předem stanovené doby, je proces spouštění ukončen.

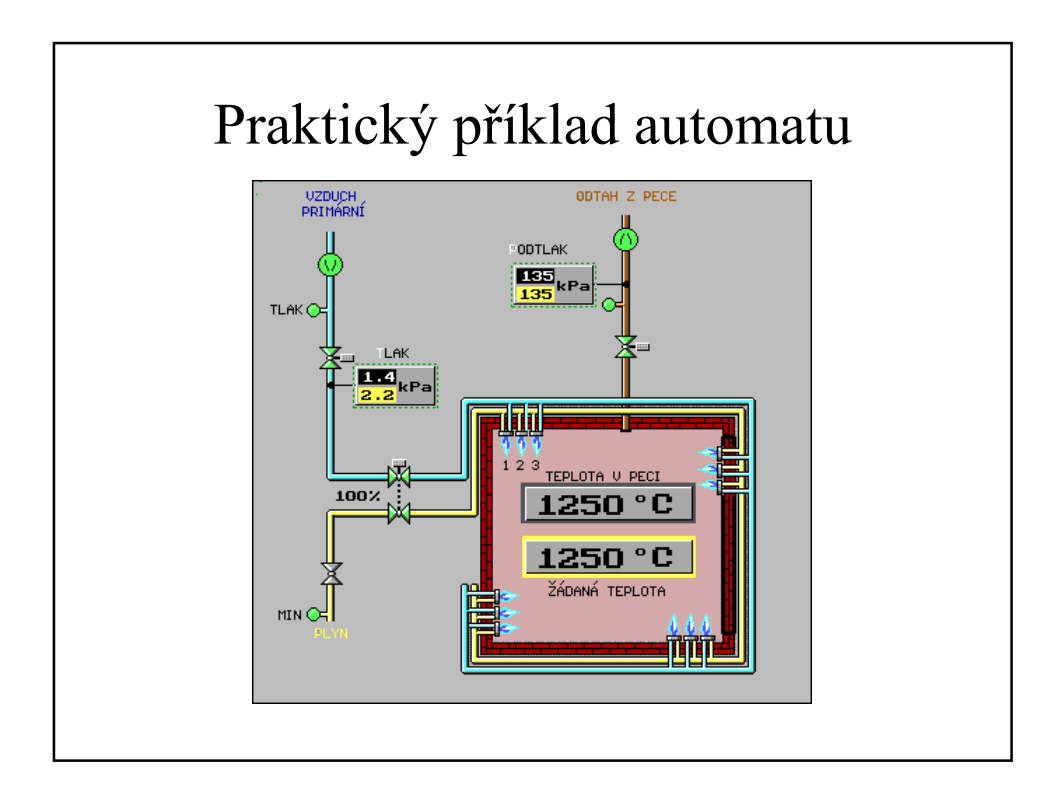

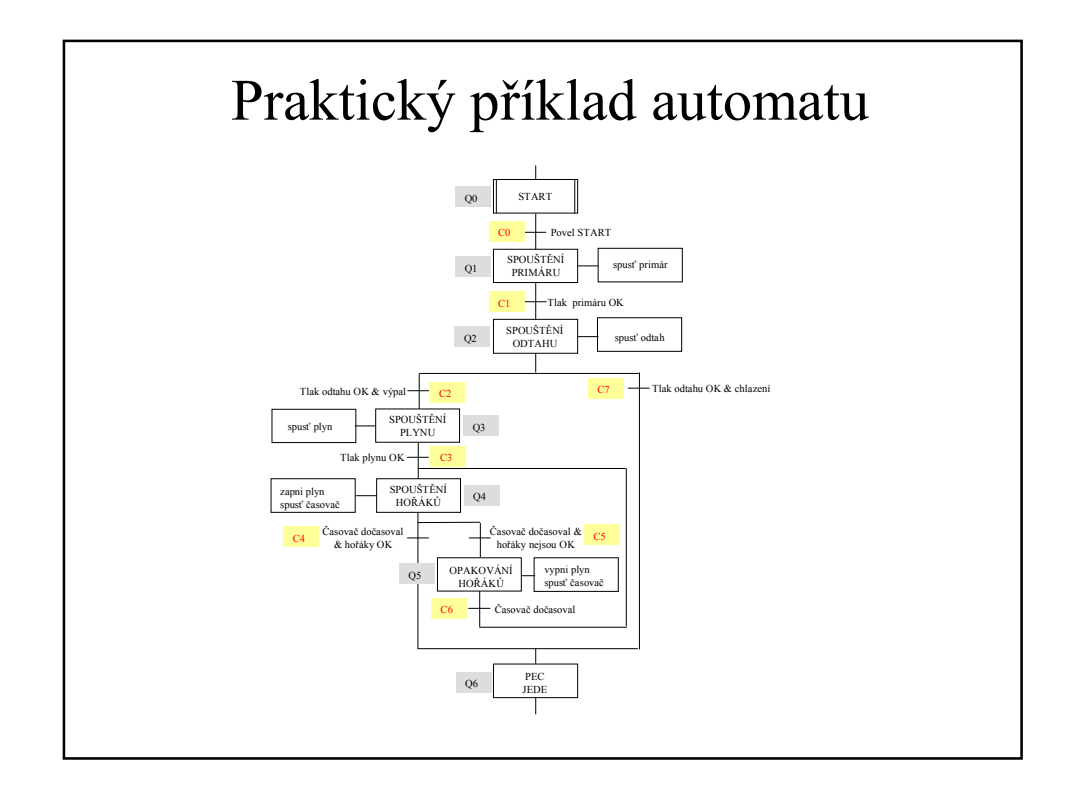

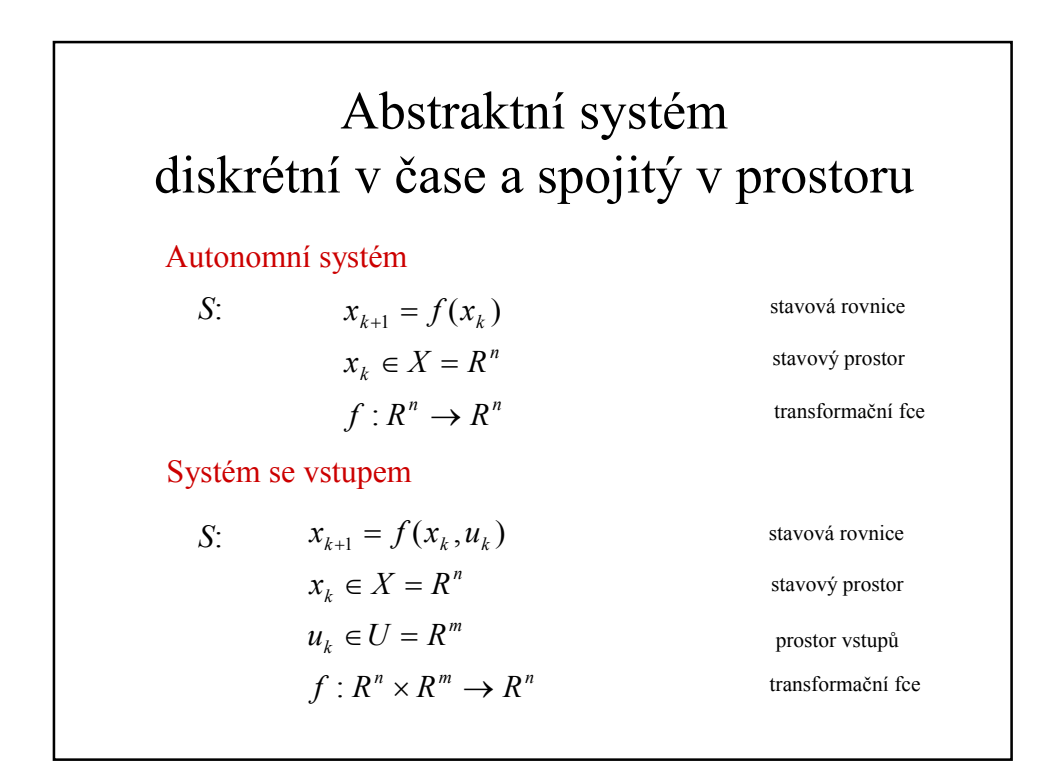

# Příklad 1: logistická rovnice

Logistická rovnice popisuje růst populace:

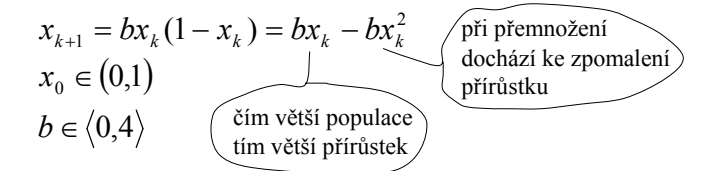

The logistic equation gives the rule for determining the relative population  $\mathbf{x}_{n+1}$  at the  $(n+1)$ <sup>th</sup> year in terms of the population in the  $n<sup>th</sup>$  year. To get a physical understanding of the terms in the the logistic equation, we can think of the  $b*x_n$  term as a positive feedback term in the sense that as  $x_n$  increases so does the value of  $\mathbf{b} x_n$ . This is same as saying that the population size in the next year  $(x_{n+1})$  is determined by the product of the previous population size  $x_n$  and the rate (**b**) at which the population grows. Similarly, the term  $(1-x_n)$  can be thought of as a negative feedback, since increasing  $x_n$  will decrease (1- $x_n$ ) and therefore (1- $x_n$ ) can be thought of as population decline due to over population and scarce resources.

So what is the big deal about logistic equation. Well, it is the simplest one dimensional, nonlinear (x squared term), single parameter (**b** in equation (1)) model that shows an amazing variety of dynamical response.

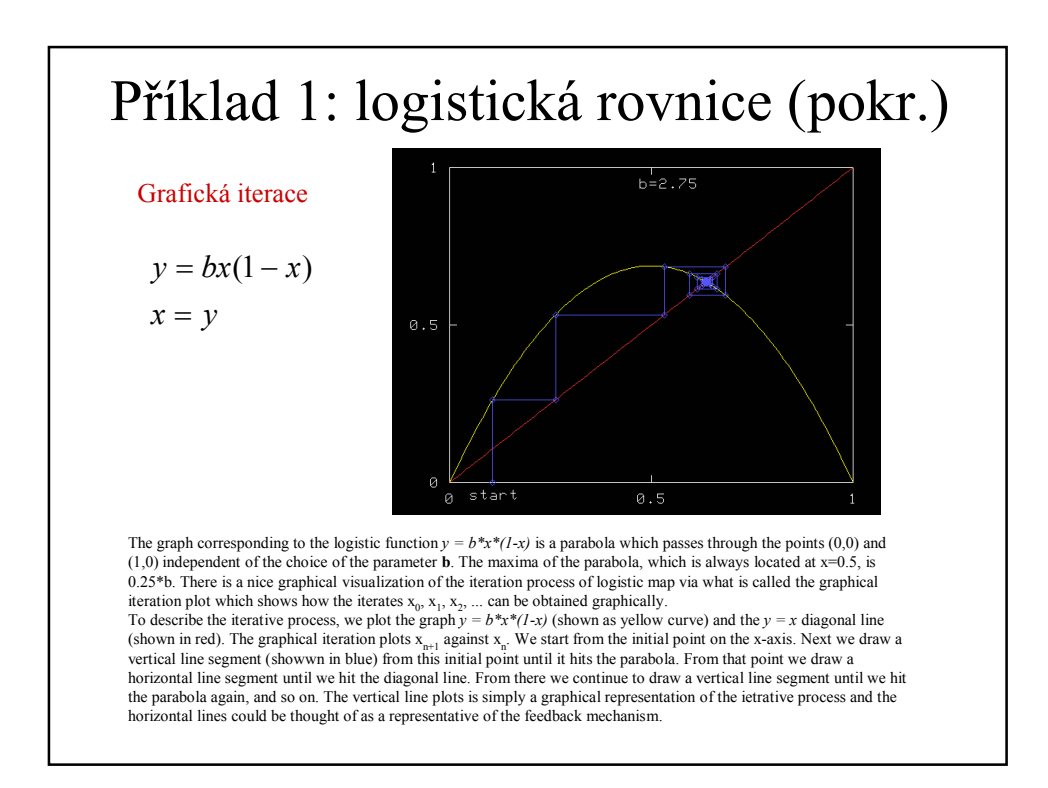

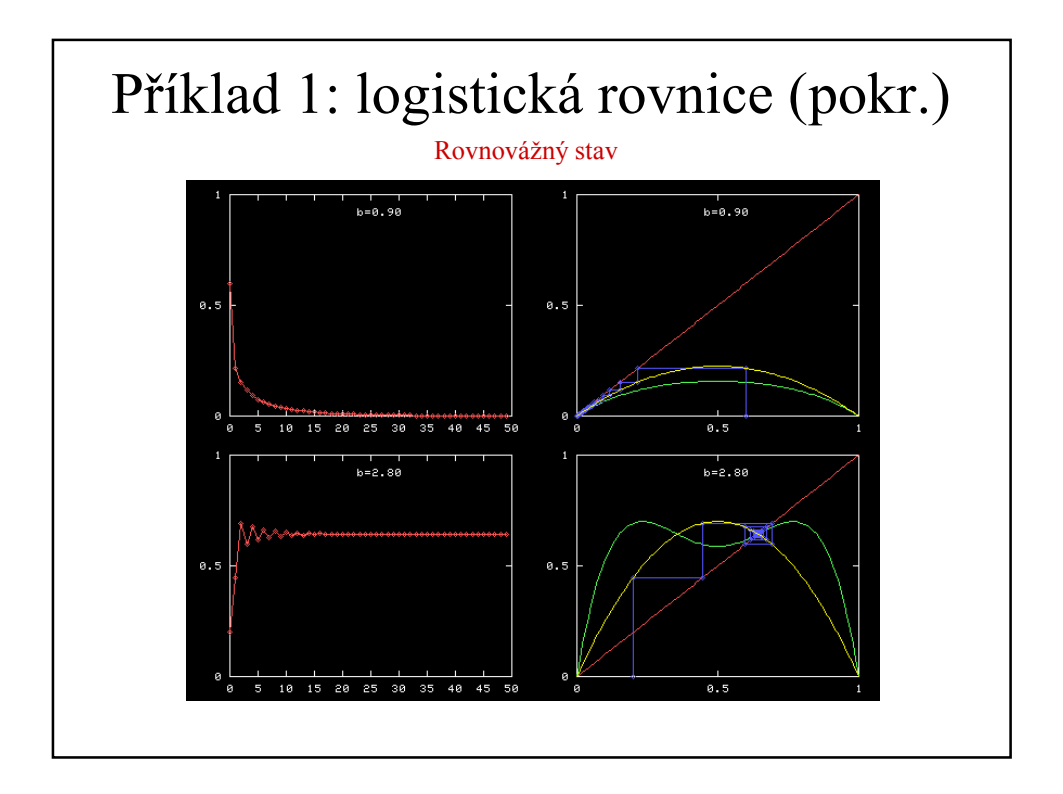

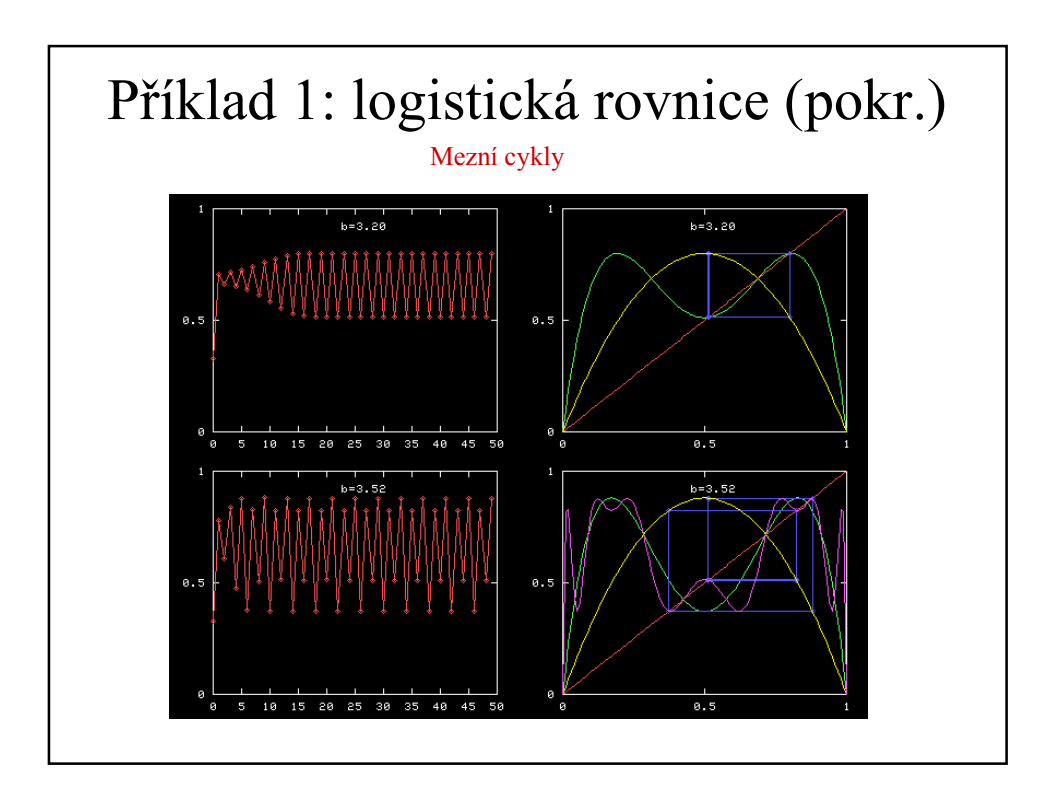

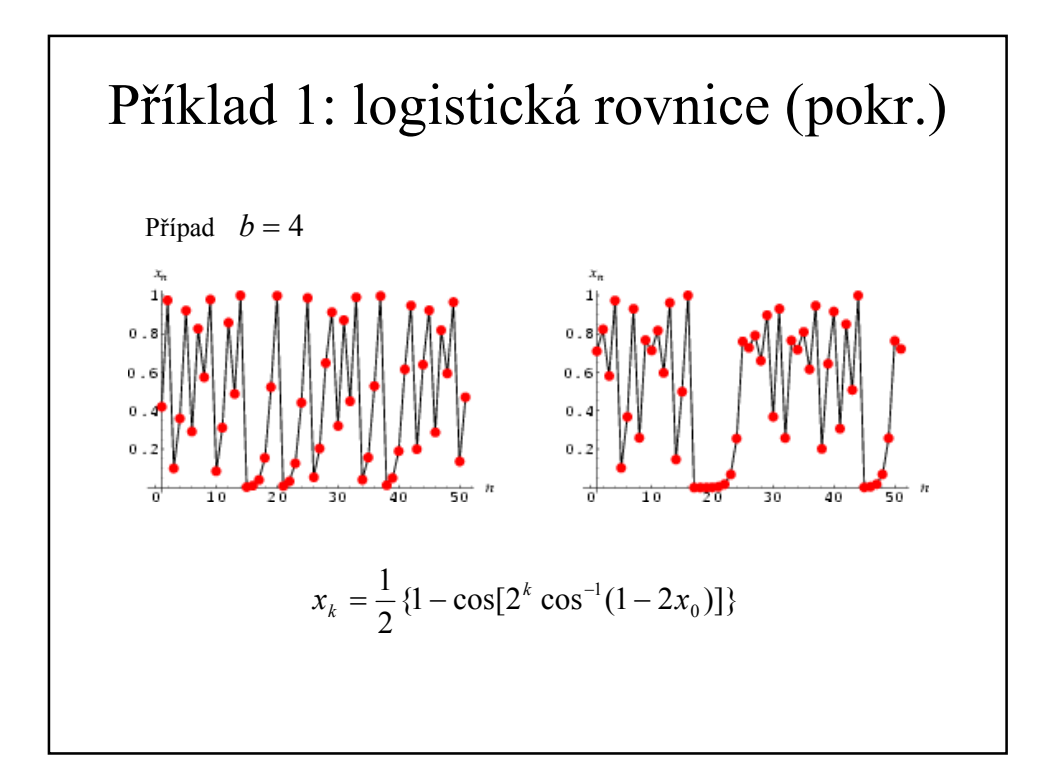

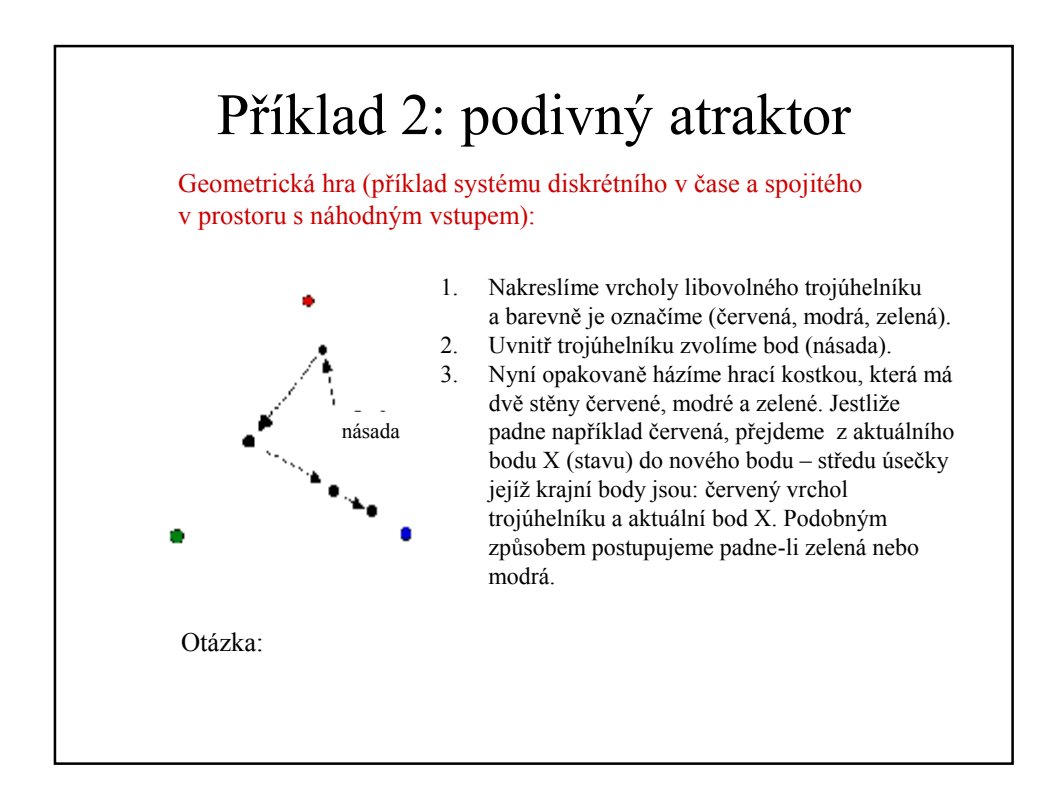

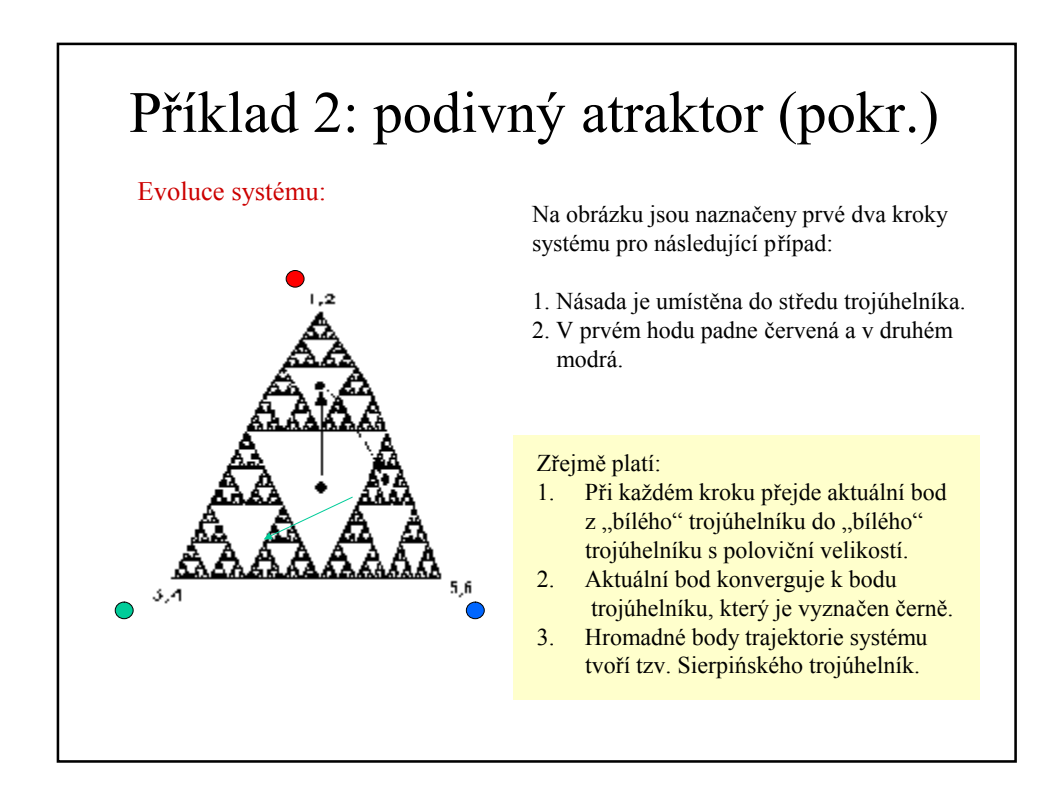

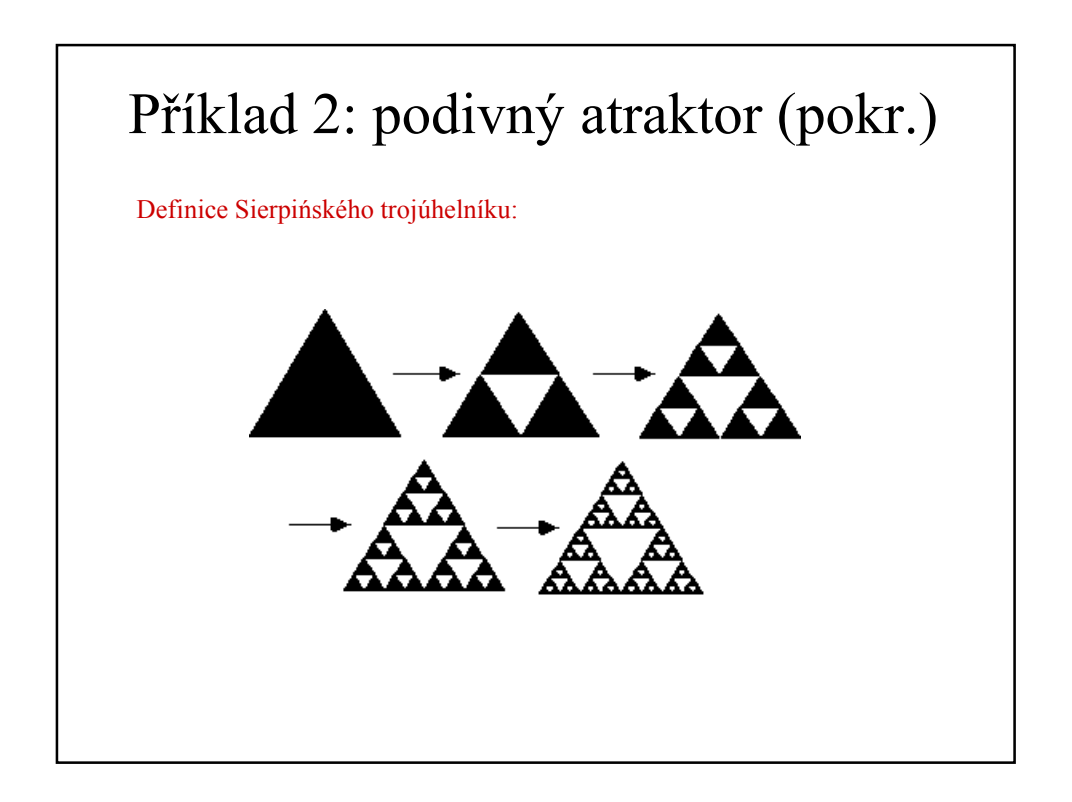

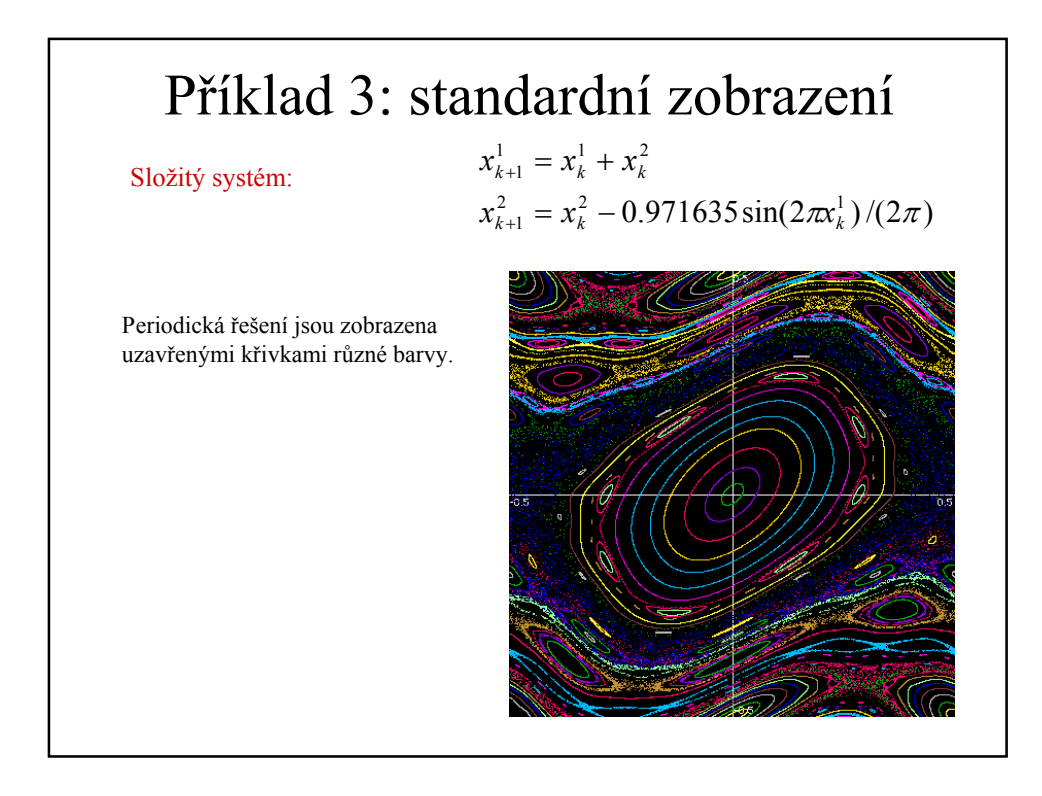

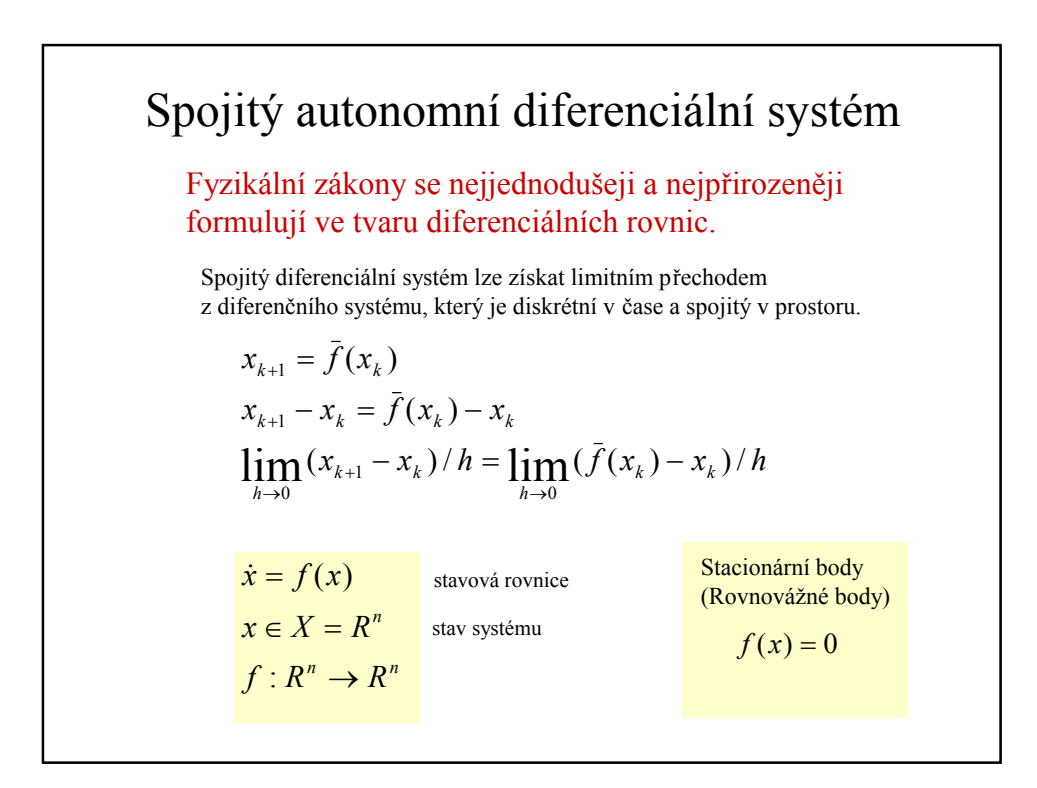

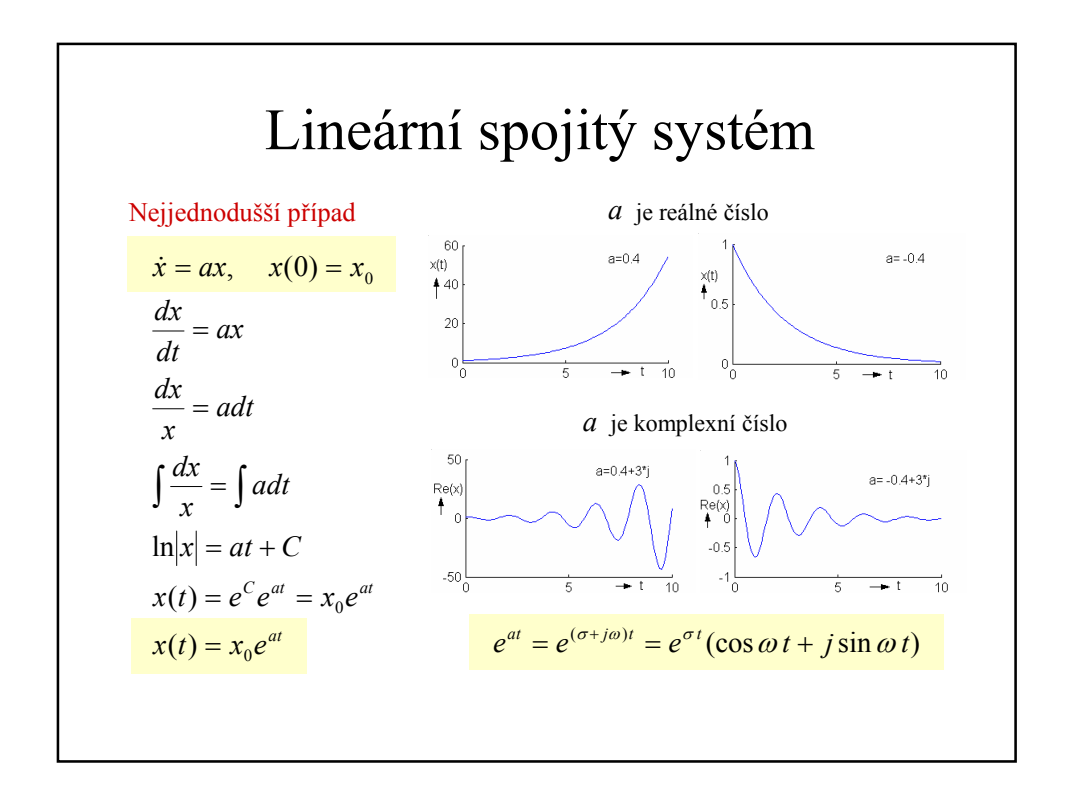

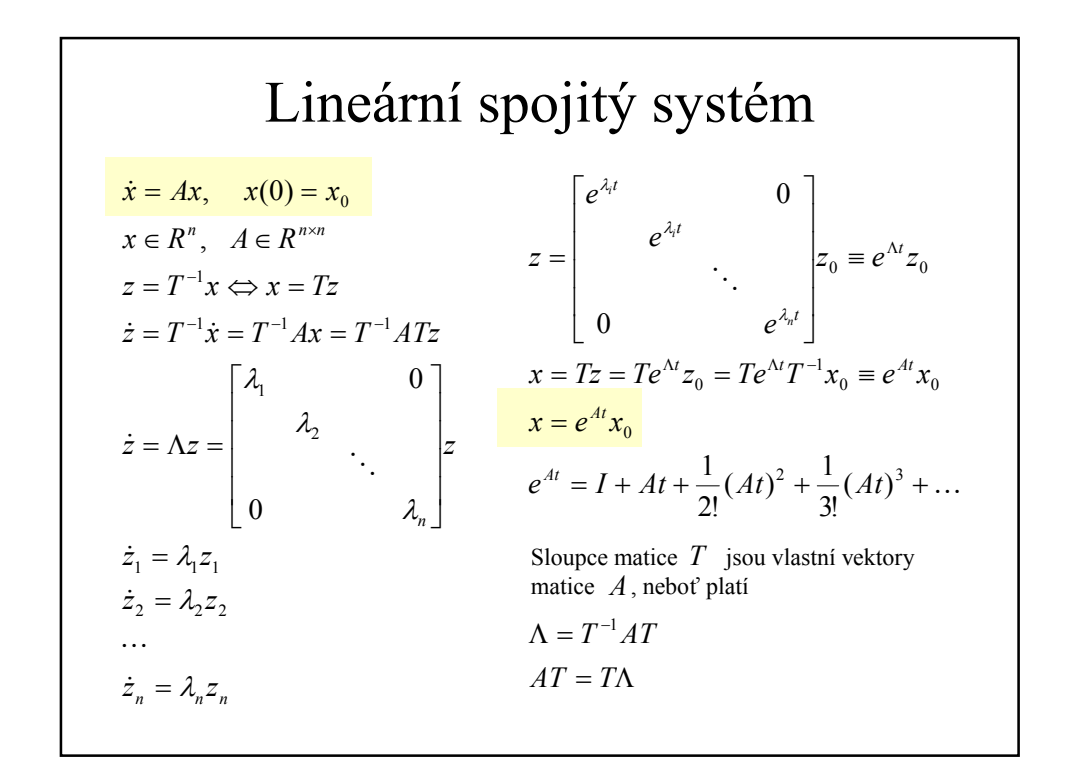

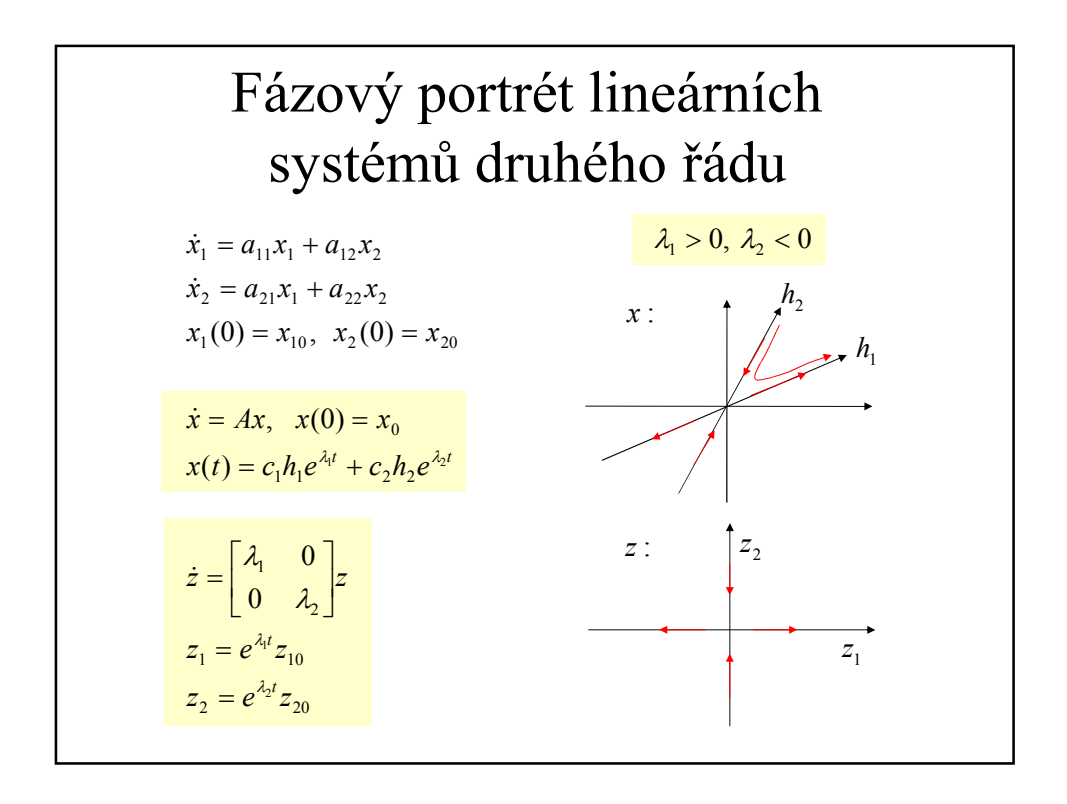

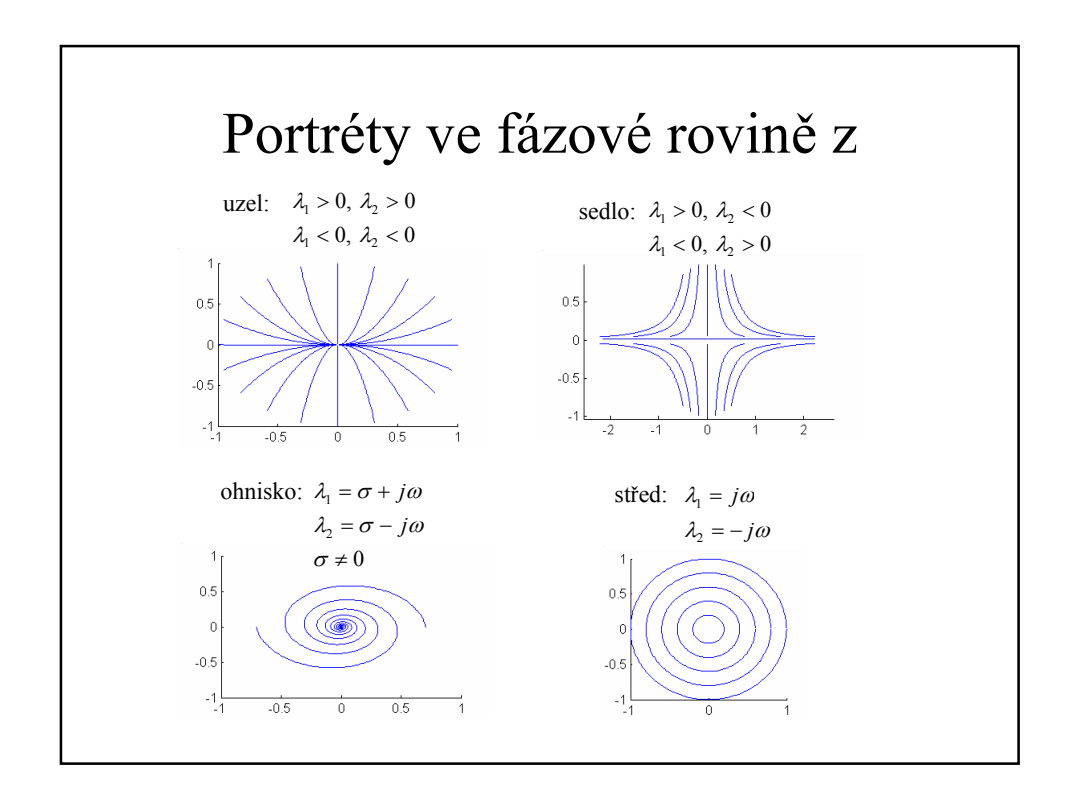

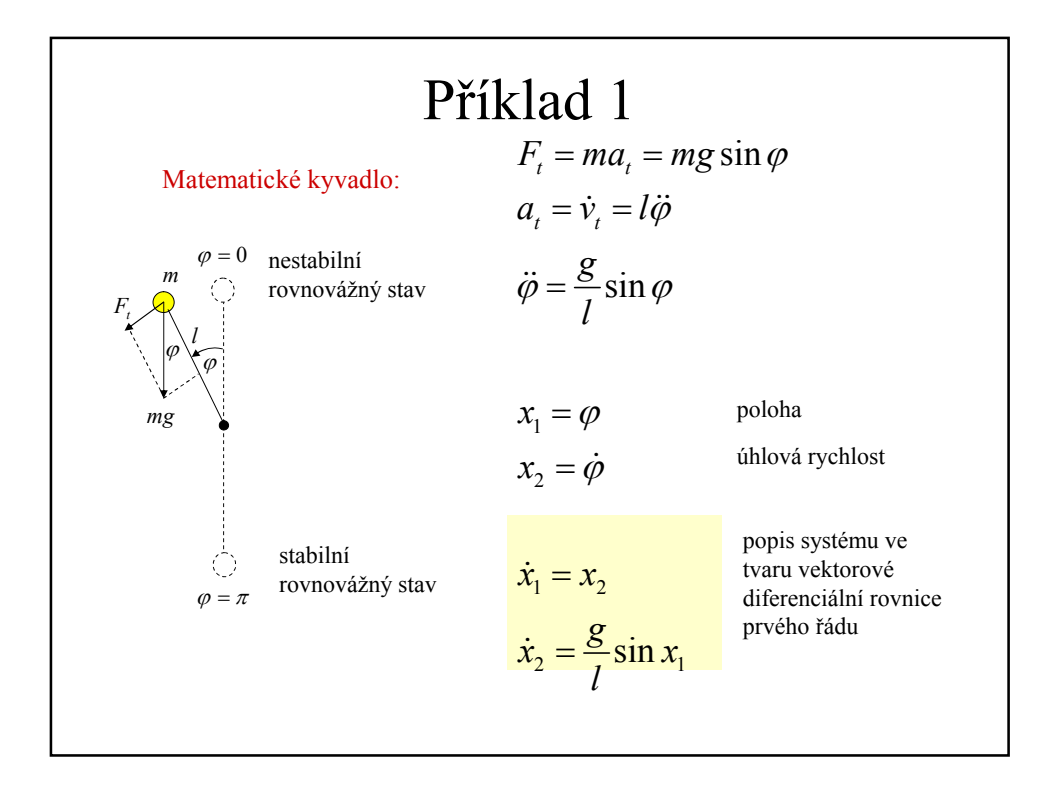

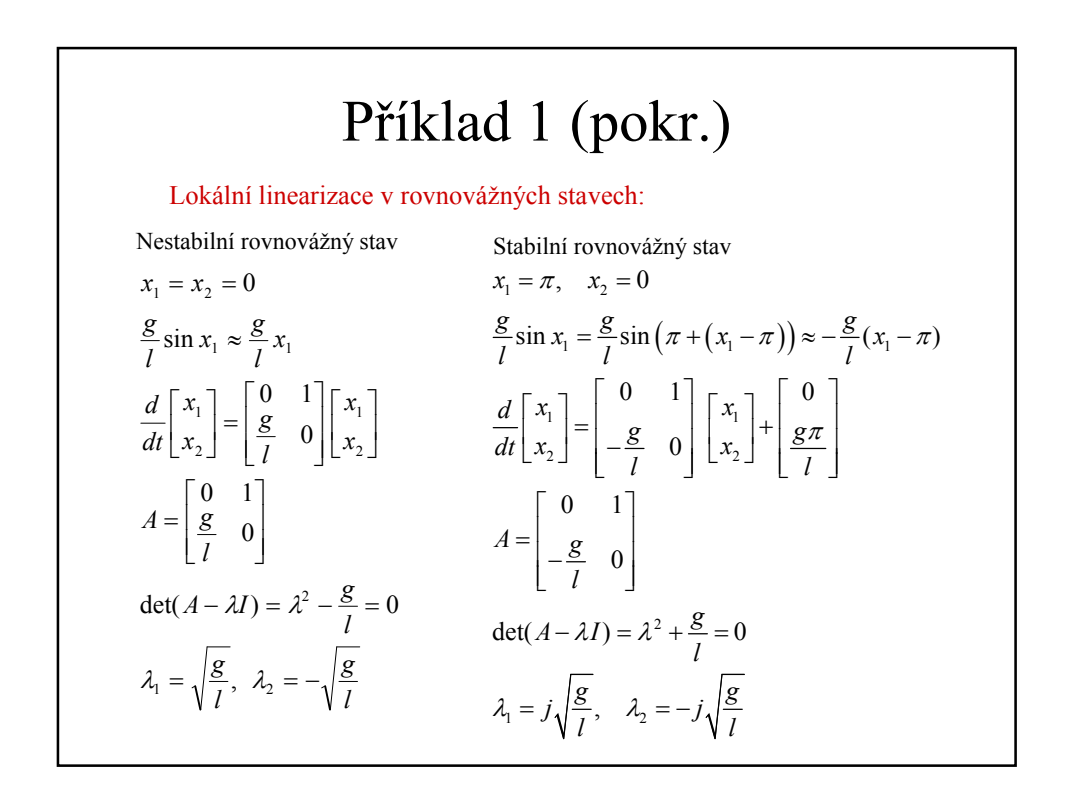

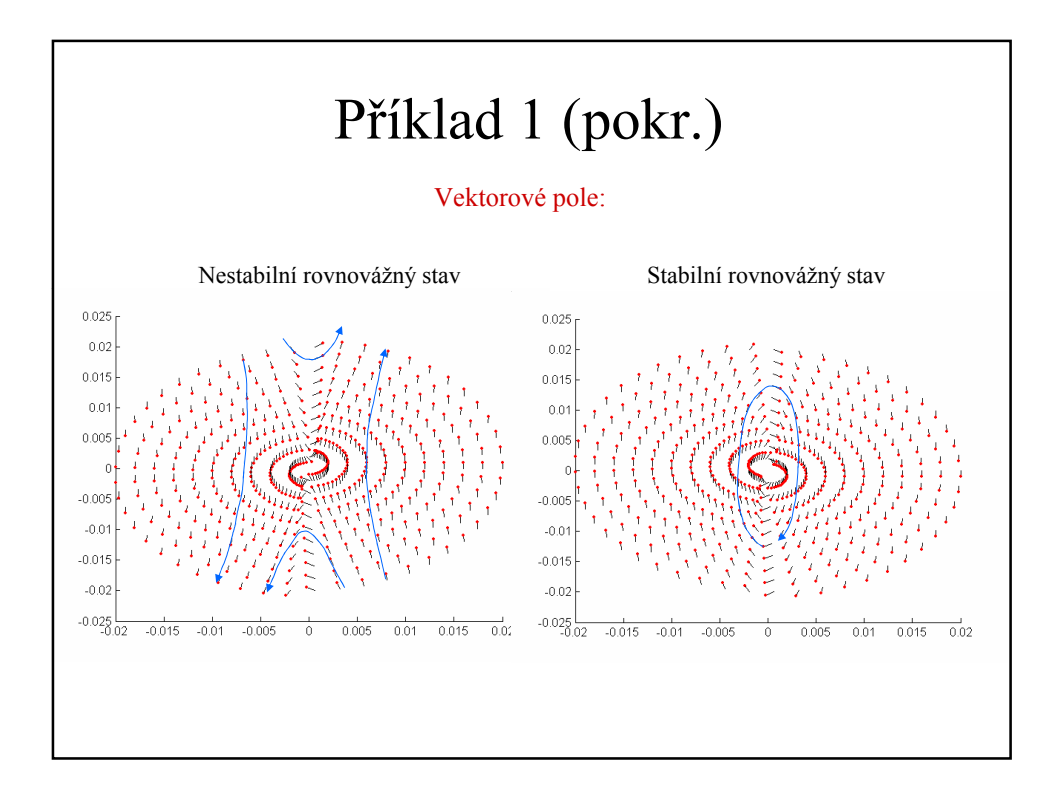

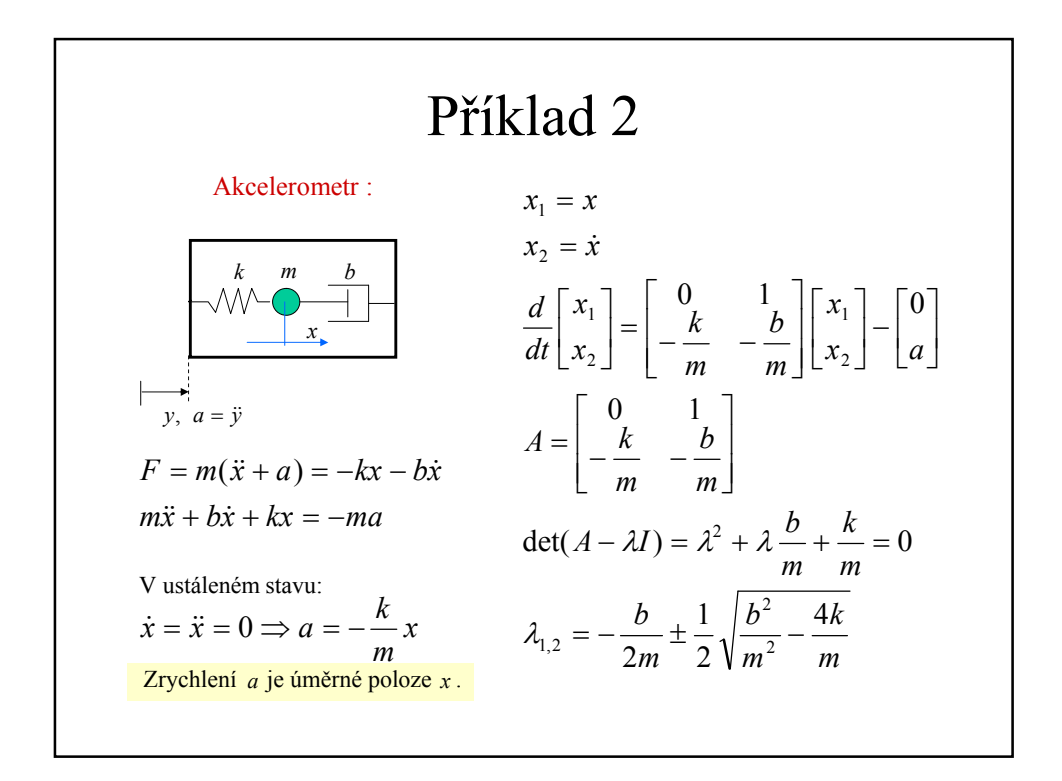

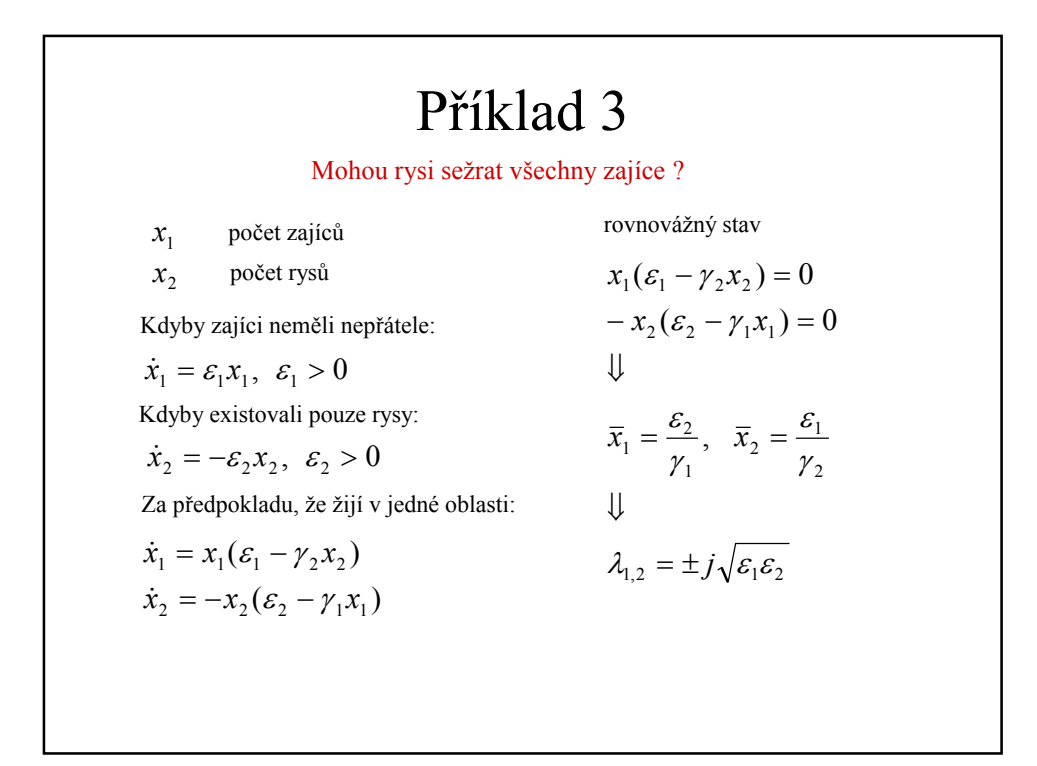

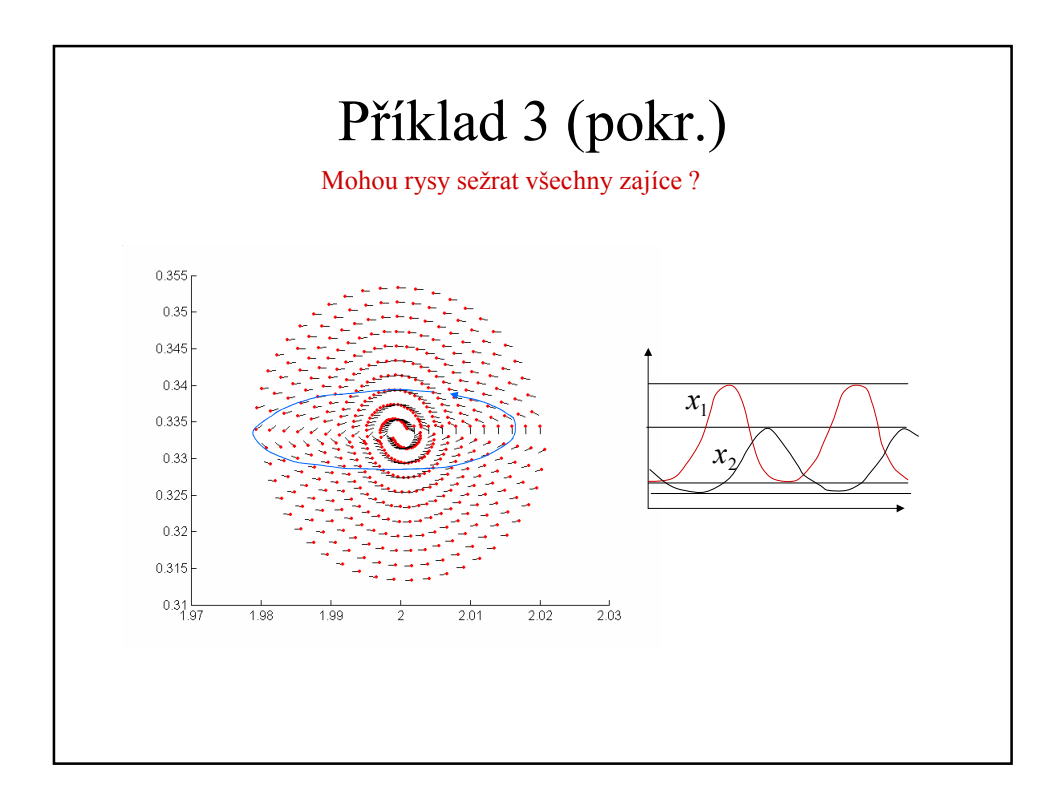

## Příklad 4

Systém generující chaos (Lorenz):

 $\dot{z} = -bz + xy$  $\dot{y} = rx - y - xz$  $\dot{x} = \sigma(y - x)$ 

Trajektorie zůstává v omezené oblasti stavového prostoru, ale není periodická ani nekonverguje ke stacionárnímu bodu.